Министерство transmorth промышленности СССР

ГОСУДАРСТВЕННЫЙ МАКЕЕВСКИЙ ФРЛЕНА ОКТЯБРЬСКОЙ РЕВОЛЮЦИИ НАУЧЧ'-ИССЛЕДОВА ГЕЛЬСКИЙ ИНСТИТУТ по ясности работ в горной промышленности

**М а к Н И И**

## МЕТОДИКА

# **ПО ПРОГНОЗИРОВАНИЮ ТЕМПЕРАТУРНЫХ УСЛОВИЙ В ТУПИКОВЫХ ГОРНЫХ ВЫРАБОТКАХ**

**Макеевка—Донбасс** 19 7 6

МИНИСТЕРСТВО УГОЛЬНОЙ ПРОМЫШЛЕННОСТИ СССР

УТ ВЕРШЕН О Министерством угольной промышленности СССР 08.07.76,

МЕТОДИКА

по прогнозированию температурных условий в тупиковых горных выработках

> Макеевка-Доно'асс 1976 г.

#### ANHOTANNA

Настоящая методика разработана иек руководиций материал для прогноварованных температурных условай в тупиковых горник выработках как при кондиционаровании, так и без кондиционирования воздуха.

Она виличает в себя способы определения всходных ванных. зависимости дня расчета температур вознута в соновных пунктах TURECENT BEDSCOTON ( He ENTOIS ES IDESSOCHACH SOHE E HE SEXON" на выработки) я зависимости, позволяющие определять произвопительность холовяльных установок для обаснечения новмативной темнереттри венталяционной струи в рабочих забояк. По методние составлен алгорити для расчета на ЭНМ.

Методика преднавиачается для инженерно-технических работников угольных нахт, проектных организаций и научно-исследовательских янститутов, занямающихся вопросами обеспечения нормельного температурного режный в тупаковых выработках.

### СОДЕРЖАНИЕ

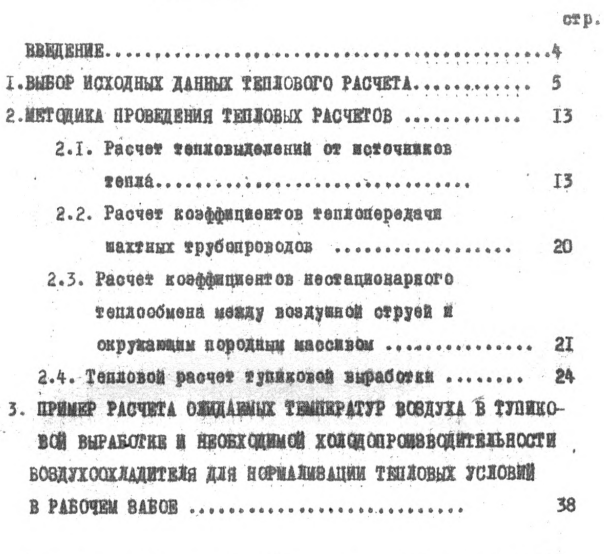

ПРИЛОЖЕНИЕ. АЛГОРИТМ ОПРЕДЕЛЕНИЯ ТЕМПЕРАТУРНЫХ УСЛОВИЙ В ТУПИКОВЫХ ГОРНЫХ *Ш\*\*»ЩЯВ.* ............................ 52

 $\cdot$   $\cdot$   $\cdot$ 

#### **BBEZEHNE**

Тапловой режим в забояк нодготовительных выработок, распо-ЛОКСИНИХ НА ЗНАЧИТОЛЬНЫХ РАУСНЕАХ. ПРИ ОТСУТСТВИИ КОНДИЦИОНИРО-Вания ВОЗДУХА ХАРАКТОРИЗУСТОЯ ВЫСОКОЙ ТОМПОРАТУРОЙ ВОНТИДЯЦИОНной струи, превышающей нормативную величину.

Высокая температура воздуха в сочетании с повышенной относительной внажностью и характерной для подготовительных забоев невысокой скоростью движения веттиляционной струи отрицательно сказывается на самочувствии горнорабочих, а следовательно, и на произволительности их труне.

Иля создания нормальных тепловых условий в забоях подготовительных вырабеток необходимо в каждом конкретном случае разрабатывать специальные мероприятия. базирующиеся на научно обоснованных методах прогнозирования (тепловых расчетах).

В наскояней методике, виполненной на сонсвании результатов исследований, приводятся зависимости для прогнозирования температурных усковий в тупиковых горных выработнах най без кондиционирования, так и при кондицианировании воздуха.

Иетодина составлена них. Ераморовым А.С., к.т.н. Величко А.Е. Koveprom I.P.

В процессе согласования методики учтены замечания проектных, научно-носледовательских и других организаций.

### І. ВЫБОР ИСХОЛНЫХ ЛАННЫХ ТЕПЛОВОГО РАСЧЕТА

Телловому расчету какдой тупиковой выработки должне преднаствовать определение ее геометрической и технической характеристик. ( динни и угла накиона виработки, площаци и нериметра сечения, вида крепи и др.). отдельных тепловлажностных параметров воздуха (расхода, его начальной температури и отноодтельной влажноств). надичия местных источников тенка (типа. количества и режима работн манин и механизмов. транспорта, шакуной воды и др.), температуры неохладиенных торых пород окружатших выработку, и их теплофизических показателей, а также времени проветрявания расчетных участков.

I.I. Сечения и технические характеристики зиработки. принямаются по данным технологических проектов или шахтних same pos.

Периметр среднего сечения выработки определяется из **IRELESSORS** 

- для трацецевидного крепления

$$
u = 4,16\sqrt{5}, \qquad (1.1)
$$

-или арочного крапления

$$
U = 3.8\sqrt{S}, \qquad (1.2)
$$

где  $S$  - сечение выработки в свету,  $M^2$ .

Поверхность призабойной зони определяется по формуле

$$
S_3 = 1,355 + \mathcal{U} \mathcal{L}_3, \quad (1.3)
$$

где  $\ell_{3}$ . длина призабойной зоны, м; принимается в соответствии с требованиями §177 Правил безопасности в угольных и сланцевых шахтах.

I.2. Количество воздуха в начале ( устье выработки) и когпе трубопровода вычисляется по результатам шахтных замеров, а пра их отсутствии определяется в соответствии с "Инструкцией по расчету количества воздуха, необходимого для проветривания действующих угольных шахт" (М., "Недра", 1978) и " Руководством по проектировению вентиляции угольных жихт" ( М., "Надра", 1975).

После вноора вентиляторов местного проветривания ( BMH) с учетом характеристики внешней сети ( трубопровода, воздухоскладителя и т.п.) производится корректировка количества воздуха в устье вноаботка, а количество воздуха в конце трубонровода подсчиты-Вастоя но формуле.

$$
G_2 = G_1 - G_{\text{str}}, \qquad (1.4)
$$

 $G_i$  - количество воздуха в устье выработки,  $M^3/q$ ; PRO  $G_{\rm yr}$  - количество утечен воздуха из трубопровода,  $m^3/u$ .

1.3. Утечки воздуха из трубопровода рассчитываются по **COUNTER** 

$$
G_{ST} = G_1 (1 - \frac{1}{P_1}),
$$
 (1.5)

P - коэффициент утечек воздуха трубопровода. rne

Эначения коэффициентов утечек воздуха для гибких вентиляционных трубопроводов дваметром 400-1000 мм приведени в табл. I.I., I.2., 1.3.

Коэффициенты утечен воздуха для металлических трубопроводов определяются по формуне

$$
R = (\frac{1}{3}K_1 d_1 \frac{1}{6} \sqrt{R_0} + 1)^2, \qquad (1.6)
$$

К. - удельный стыковой новофыциент воздухопроницаемости **PHO** условного трубопровода диаметром < I м; для фланцевых соединений с резиновыми проиладиами принимается равным 0,006 при удовлетворительном качестве сборки и  $0,001 - npn$  xopomem;

- 0, даметр трубопровода, м;
- L дямна трубопровода, м;
- 
- Р. длина ввена, и ;<br>R. авроднимическое сопротивление трубопрожода без учета утечек, ки

$$
R_o = \frac{6.5 \text{ day} L}{d_f}, \qquad (1.7)
$$

Tadamus L.I.

# Значение клаффициента утачек воздуха для гибких трубопроводов диаметром 400-600 мм

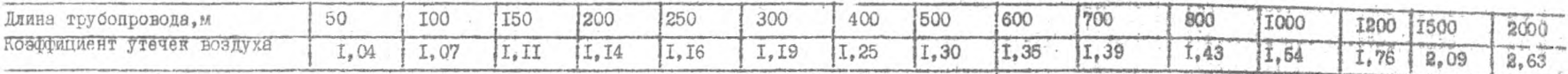

Tadamua I.2

Значения коэффициента утечек воздуха для гибких трубопроводов диаметром 400-600 мм при<br>увеличении числа стыков от применения 5 и IO-метровых звеньев и фасонн х частей

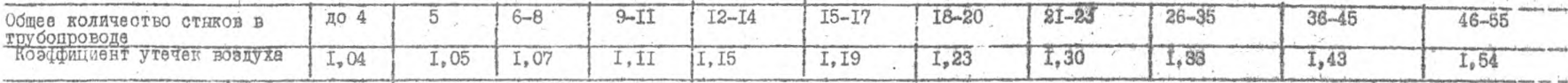

Таблица I.3

# Эначения коеффициента утечек воздуха для габких трубопроводов диаметром 700-ICO м при

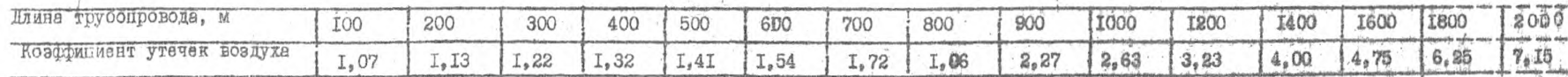

Taonuna I.4

Значения коэффициента аэродинамического сопротивления металлических трубопроводов

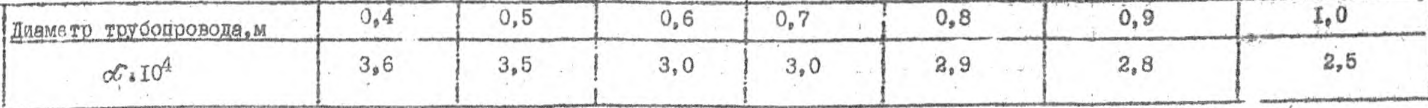

 $rra$   $d$ 030 -EOSCOMISSET SSDOCKHAMMAGOROTO CONDOTEBES HER TOTOGODO $n_A$ ,  $n_B^2/m^4$ ; прявимается по табл. I.4.

I.4. Температура воздуха, поступающего к всеоу вентилитора маст ного проветривания, при отсутствии махтных замеров, определяется по существующим методам теплових расчетов для выработок со сквозной венталяционной струей.

Допустамая температура воздуха на выходе из призабойной вонн при обратных тепловых расчетах ( определении необходимой холодопроизводительности воздухопиленители) принимается в соответствии с \$ 148 Правал безопасности в угольных и сланцевых махтах.

I.5. Относительная влажность воздуха принимается по жахтным замеран, а при их отсутствии может быть принята ориентировочно согmacho vadr. I.S.

Tadamua 1.5

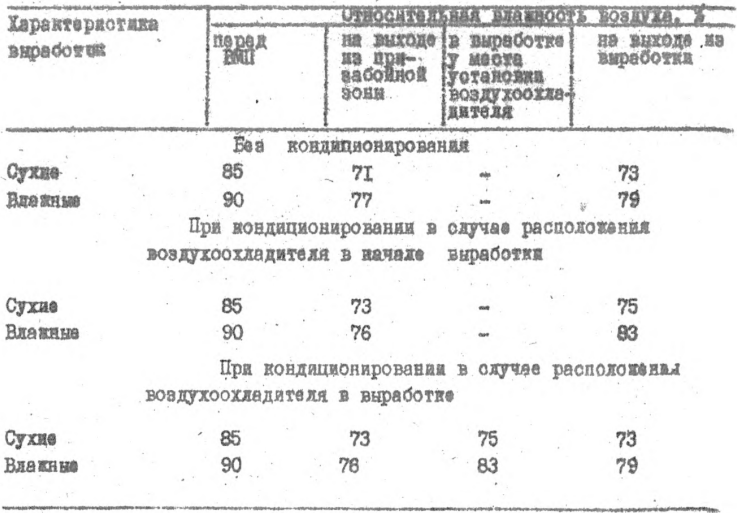

## Значения относительной влажности вознуха в характерани пунктах тупаковых выработок

После воздухоохладителя относятельная влажность принимается равной 95-100 %. А после вентилятора определяется по формуле

$$
\mathcal{Y}_{1} = \frac{At_{o} + Ab}{\beta t_{1} + \beta \epsilon} \mathcal{Y}_{o} , \qquad (1.8)
$$

- где Ди Д, коэффициенти аппроксимации теплосодержания влажного вознуха, определяемые по таблице I.6;
	- t. и t. температура воздуха соответственно на входе в вентилятор и после него. <sup>О</sup>С:

Относительная влажность воздуха на выходе из трубопровода Еринимается:

- без кондиционирования воздуха  $\bigcup_{2} = (0, 90-0, 95) \bigcup_{i=1}^{n}$ <br>— при кондиционировании воздуха  $\bigcup_{2} = (0, 94-0, 98) \bigcup_{i=1}^{n}$
- 
- где Чи- относятельная влажность воздуха на выходе из призабойной зоны при кондиционирований воздуха, в долях единицы.

1.6. Температура неохлажденных горных пород, окружающих выработку, определяется по формуле

$$
T_n = t_c + \frac{H_r - h_o}{f_{cr}}, \qquad (1.9)
$$

- гля  $t_c$  -температура горных пород на глубине залегания зоны постоянной температуры которая принимается равной среднегодовой температуре атмосферного воздуха для данной местности; для условий Донбасса составляет в среднем 7, 9°С;
	- Ни -глубина расчетного пункта от поверхности, м;
	- h. гдубана залегения зоны постоянной температуры, м; **иля условий Нонбасса в среднем**  $h_a = 25$  м :
	- fer гостермическая ступень, которая принимается по данным углеразведки или результатам специальных исследований, M/°C. Средние значения геотермической ступени по отдельным районам Донбасса приведены в таблице І.7. Для щахт Центрального района окадаемые температуры пороц

на различных глубинах определяются по графику ( рис. I. I).

1.7. Теплофизические свойства горных пород в инженерных расчетах определяются по справочной литературе.

І. 8. Время проветривания расчетного участка выработка от призабойной воин до выхода из выработки рассчитниватся по формуле

> $\mathcal{T}_{cp} = \frac{1}{2} \left( \frac{\mathcal{T}_{q} + \mathcal{T}_{s}}{2} + \sqrt{\mathcal{T}_{q} \mathcal{T}_{s}} \right),$  $(1.10)$

тде  $\mathcal{L}_{y}$  – время проветривания начала призабойной зоны, ч;  $\Phi_{s}$  – время проветривания начала тупиковой выработки, ч.

Таблица I.6

Значения коэффициантов аппроксимации тепносодержания воздуха А.Д и Дв для соответствующих интервалов температур

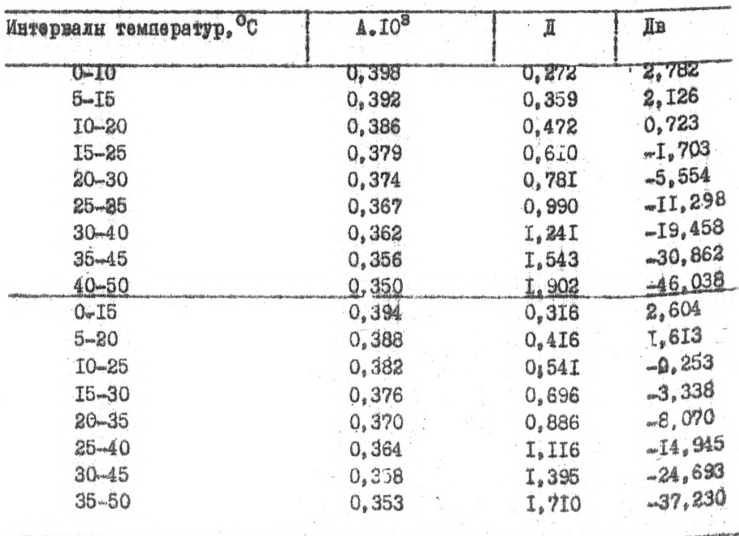

Средние значения геотермической ступени по отдельным районам До н басоа

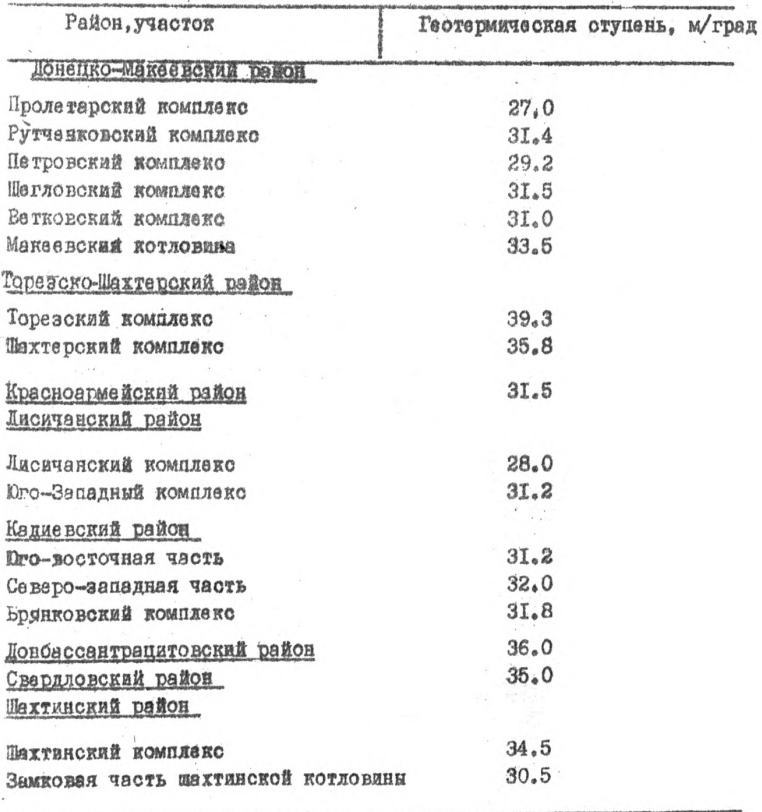

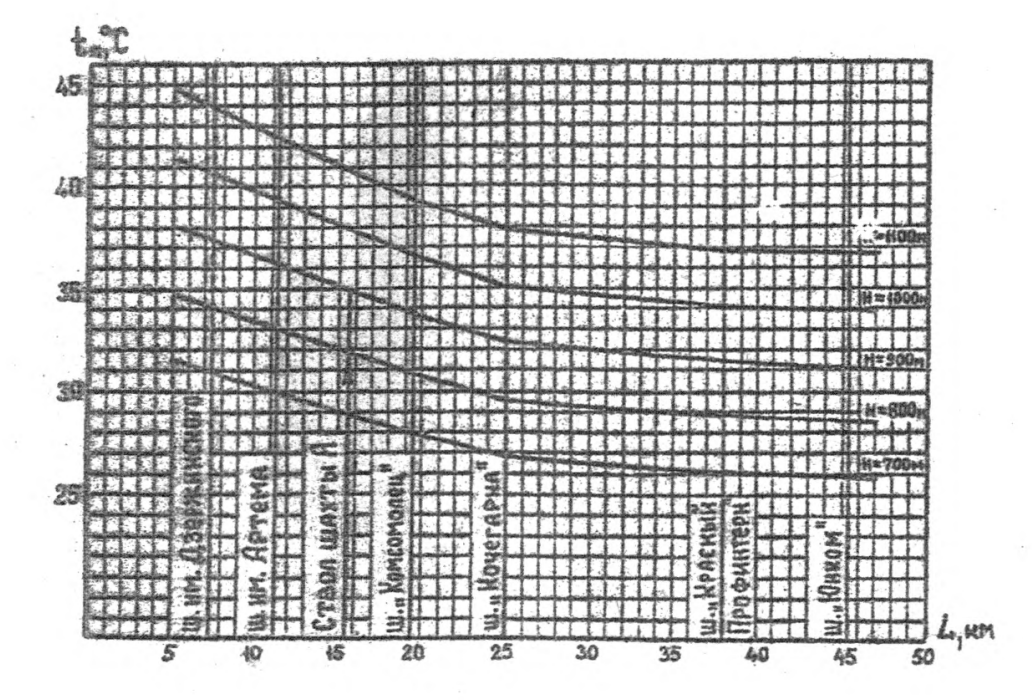

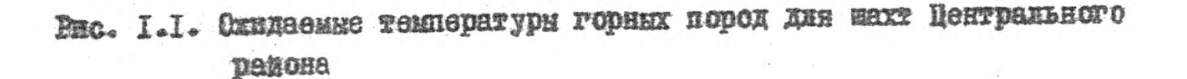

### 2. Методика проведения тепловых расчетов

2.1. Расчет тепловыделений от источников тепла.

2. I. I. Температура воздуха в трубопроводе после ВМП определяется по формуле.

$$
t_a = t_o + \Delta t_{\text{geom}} \tag{2.1}
$$

где  $t_{o}$  - температура воздуха, поступающего к всасу ВМП, °С;  $\Delta t_{\ell e, 37}$  приращение температуры воздуха от работы BMH, °С.

Приращение температуры воздуха от работы BMN определяется по формулам:

$$
\Delta t_{\text{B} \text{eff}} = \frac{360 \text{ N}}{AB G_1 \eta g_1}
$$
 (2.2)

- для центробежных вентиляторов

$$
\Delta \dot{\mathbf{t}}_{\text{Be}n\tau} = \frac{860 \text{ N} \dot{s}}{AB \, \mathbf{G}_3} \cdot \mathbf{y}
$$
 (2.3)

где А - коэффициент аннроксимации теплосодержания влажного воздуха, значение которого приведено в табл. І.6;

 $\beta$  - барометрическое давление воздуха в пункте установки BMH, MM. pT.CT.;

796- кид двигателя ВМП;

 $\mathcal{N}_4$  - мощность на валу электродвигателя, квт

$$
\mathcal{N}_3 = \frac{G_4 h_6}{367200 h_6},
$$
\n(2.4)

где  $h_{\ell}$  - напор ВМП, мм вод.ст;  $\eta$ 'e - EIIA BMII.

2.1.2. Тепловыделения при работе машины с электроприводом (погругочной машины, проходческого комбайна, бурильной установки) определяются по формуле

$$
Q_{\rm in} = 860 N_{\rm m} K_3 , \qquad (2.5)
$$

где  $\mathcal{N}_M$  - суммарная мощность, квт;

По данным экспериментальных исследований К<sub>3</sub> =0,3-0,5 при применении средств охлаждения воздуха и К<sub>З</sub> =0,2-0,4 без применения кондиционирования.

2.1.3 . Оклаждающий эффакт от работы пневматических двигателей учитывается путем увеличения количества воздуха за очет отрабо-TARHOTO.

2.1.4. Тепловыделения при охлаждении шахтной воды с открытой поверхности рассчитываются по форму не

$$
Q_{101} = F_8[ds(t_8-t_{cp}) + \beta (P_8 - P_{cp}P_4)], (2.6)
$$

 $F_8$  - поверхность зернаже воды в канавке,  $M^2$ ; где

- Ад-коэффициент геплоотдачи от шахтной воды и воздуху,  $\pi$ wan/ $\frac{2}{\pi}$ ,  $\pi$ ,  $\frac{0}{\pi}$
- $t_{6}$  оредняя температура воды на расчетном участке,  ${}^{\circ}C_{i}$
- $\downarrow_{c\rho}$  средняя температура воздуха на расчетном участке, °С;<br> $\beta$  -коэффициент массоотдачи, ккал/м<sup>2</sup>,ч.мм.рт.ст.;
	-
- Ра, Р. нарпийльное давление насыщенных паров соответственно при температуре шахтной воды и средней температуре воздуха B BEPACOTRO, MMSDT.CT.:
	- $\psi_{c}$ -средняя относительная влажность воздуха в выработке, # долях единицы.

Поверхность зеркала воды в канавке вычисляется по формуле

$$
F_2 = \beta_K L, \qquad (2.7)
$$

b - ширина зеркала воды в канавке, м; где L -длина выработки, м.

Коэффиниент теплоотдачи от шахтной воды к воздуху определяется но той же зависимости, что и для тепломасооб дачи от поверхности выработки к воздуху или номограмме ( рис.2.1)

$$
\mathcal{A}_{\beta} = 6.45 + 2.9 \, \xi \, \frac{V_{\beta}^{0.8}}{d_{\beta}^{0.2}} \,, \tag{2.8}
$$

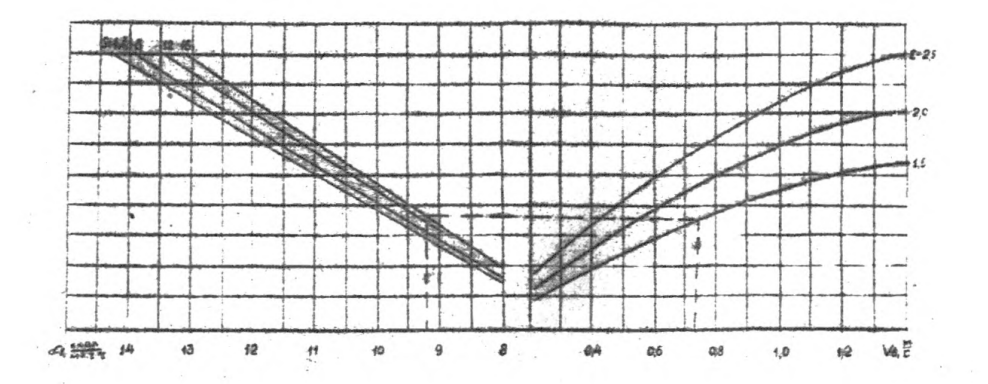

the contract of the contract

Рис. 2. I. Номограмма для определения коэффициента тепломассоотдечи от стен горных выработок к воздуху

гле

& - коэффициент шероховатости выработки; принимается для выработок с монодитной бетонной крепью  $\epsilon = 1.5$ ; для выработок с металлической крепью  $\xi = 2.0$  и для выработок с деревянной крепью  $E = 2.5$ ;

V<sub>2</sub>-средняя скорость вседуха в выработке, и/с;

d. - эквивалентный диаметр выработки, м.

Эдаивалентный диаметр выработки вычисляется по формуле

$$
d_b = \frac{4S}{U} \tag{2.9}
$$

Коэффициент массоотдачи рассчитывается по формуле

$$
\beta = \frac{1610 + 4.4 \text{ kg}}{8} \text{ J}_6 \,, \tag{2.10}
$$

где t<sub>es</sub>-средняя температура воздуха в выработке, °С;

В -барометрическое чевление воздуха на глубине Н расчетной выработки, мм. рт. от.; для условий Донбасса в среднем составляет

$$
B = 745 + 0,09H \tag{2.11}
$$

Для практических расчетов перепад между средней температурой воды и средней температурой воздуха на расчетном участке  $(\delta t_{2}-t_{e}-t_{e})$ в обводненных выработках принимается по данным шахтных замеров, а при их от утствии тепловыделение при охлаждении щахтной воды с открытой поверхности определяется ориентировочно по следующей эмпирической **ЗАВИСИМОСТИ** 

$$
Q_{LL} = F_6 (4d_8 + 12\beta)
$$
, (2.12)

$$
\beta = \frac{1610}{94} \, \text{kg} \tag{2.13}
$$

г пе

2.1.5. Количество тепла, выделяемое одновременно работающими на расчетном участке людьми ( Пр ), определяется по формуле

$$
Q_p = 250n_p \tag{2.14}
$$

2. 1. С. Тепловыделения при работе конвемерной установки определяются по формуле

$$
Q_{\kappa} = Q_{\rho} + Q_{\eta} \tag{2.15}
$$

где  $Q_3$  - тепловыделения от механической работы конвейерной установки, ккал/ч;

 $Q_n$  - тепловыделения от транспоттируемого ископаемого, ккал/ч. Тепловыделения от механической работы конвейерной установки определяются по формулам:

- для ленточного конвейера

$$
Q_{s}^{\prime\prime\prime} = 860N(l - \eta \eta_{\rho}) + 10,4L_{K}V_{n} \left[\frac{\omega}{\eta}^{2}(Q_{n} + Q_{X})\cos\gamma\right] \tag{2.16}
$$

- для скребкового конвейера

$$
Q_3^{CK} = 860 \mathcal{N} (1 - \eta \eta e) + 10.4 L_x V_n \left[ (Q_n \omega'' + 2 q_o f) \frac{cos \gamma}{\eta} \right], \quad (2.17)
$$

где N - мощность двигателей конвейсра. квт:

LR - длина конвейера, м;

Vn - скорость полотна конвенера, м/с;

 $q_x$ - вес ископаемого, приходящийся на погонный метр, кг/м;<br> $q_x = 2q_x q_y q_y$  вес движущихся и вращающихся частей, приходящихся

 $t$  - угои наклона выработки, град;

 $\varphi_P, \varphi_P''$  - вес роликов на грузовой и колостой ветвях, приходящихся<br>на погонный метр конвейера, кг/м;

w, w RoschmuneHTH CONDOTEERRER Движению ленты, материала:

$$
\omega' = 0.02 - 0.03 \qquad \text{if} \qquad \omega'' = 0.55 - 0.75;
$$

 $v_1, v_n$  КПД электродвигателя и редуктора;<br> $v_2, v_n$  вес погонного метра денты, цепи со скребками, кг/м;<br>f - коэффициент сопротивления движению цепи; для одноцепных конвенеров  $f = 0.25 - 0.35$ , для двухцепных конвенеров  $f = 0, 2 - 0, 3.$ 

Тепловыделения от транспортируемого меконаемого до проведения специальных исследований определяются по формуле

$$
\mathbf{Q}_n = \Delta t_k \mathbf{G}_n \mathbf{C}_n, \qquad (2.18)
$$

где At. - охлакдение транспортируемого материала, °С;

 $G_n$  - фактиче ская производительность конвейера, кг/ч;

 $C_1$  -теплоемность транопортаруемого материала, икад/кг. °С;

Величина охлаждения транспортируемого угля расчитывается по формуле

$$
\Delta t_{\mathsf{K}} = 2 \mathcal{L}^{0,8} (t_{\mathsf{H}.\mathsf{H}} - t_{\mathsf{cp}}), \qquad (2.19)
$$

где С -эмпарический коэффициент, пранимаемый равным  $0.0024. M^{-08}$ 

L. - длина конвейера на расчетном участке, м;  $t_{\mu}$  -температура материала при его погрузке на конвейер. °С

$$
t_{H,\Pi} = T_{\Pi} - (7 \div 44), \qquad (2.20)
$$

+ср. - средняя температура воздуха на расчетном участке, °С.

В формуле  $T_n - t_{n,n}$  принимается равным 7°С при  $T_n \leq 35^{\circ}$ С; 9°С при 45°С  $\implies$  Tп ≥ 35°С; II°С при Тп >  $Ta > 45^{\circ}C$ .

2.3. Расчет коэффициентов теплопередачи шахтных трубопроволов.

2.2.1. Коэффициент теплопередачи трубопроводов без применения кондиционирования воздуха рассчитывается по номограммамрис. 2.2. 2.3) или формуле

$$
K_{\rm T} = \frac{1}{\pm_{1} + \frac{\Omega}{\lambda_{\rm T}} + \frac{1}{\lambda_{\rm z}}},
$$
 (2.21)

где с - внутренный коэффициент теплоотдачи, ккал/м<sup>2</sup>.ч. 00;  $\delta_{\tau}$  - толщина стенки трубопровода; принимается равной 0,001 м для металлических и гибких трубопроводов;

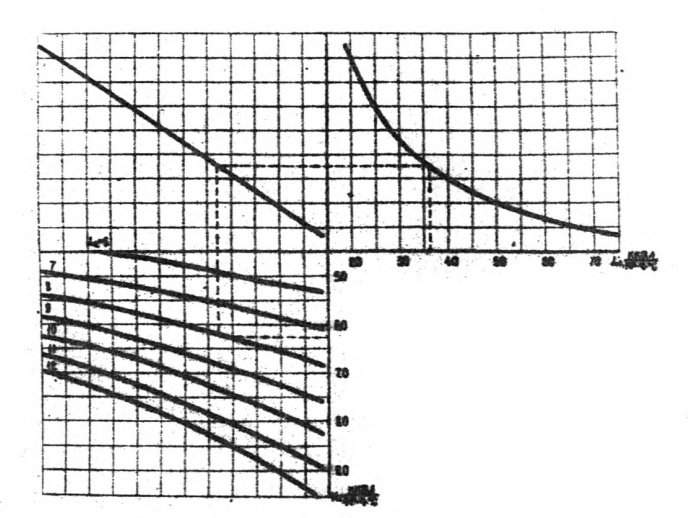

## Рис. 2.2. Номограмма для определения конффициенте теплопережин гибких трубопроводов

 $\pmb{\mathbb{I}}$ 19  $\mathbf{r}$ 

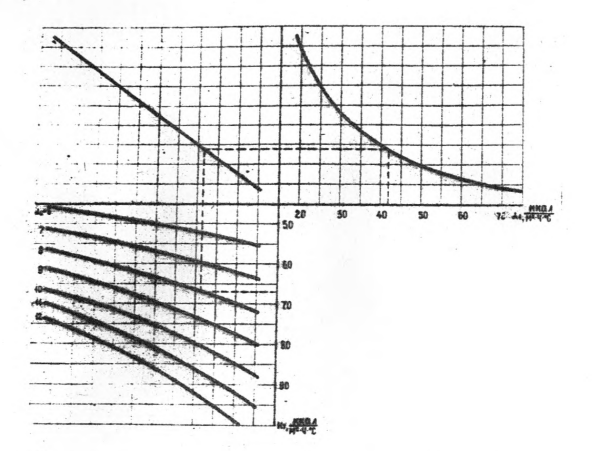

Ряс. 2.3. Ваишраниа для определения коэффициента теплопередачи металлических трубопроводов

А- коэффициент теплопроводности материала трубопровода; принимается для металлических и гибких тоубонроводов соответственно равным 50 и 0.135 ккал/м.ч. 00:

 $d_a$ -наружный коэффициент теплоотдачи, ккал/м<sup>2</sup>.ч. °С.

Внутренний коэффициент теплоотдачи вычисляется по номограмме (вис.2.4) или формуле

$$
d_1 = 3.7 \frac{V_1^{0.9}}{d_1^{0.2}}
$$
, (2.22)

rna

VT - скорость воздуха в трубонооводе. M761 dr - диаметр трубонровода, м.

Наружный коэсийнияент теплоотдачи определяется по номограмме (рис.2.5) или фобмуле

$$
d_{\mathbf{z}} = 5,52 + 3,7 \frac{\sqrt{6}}{d_{\mathbf{r}}}^{6,8}
$$
 (2.23)

где Vg - скорость воздуха в выработке, м/с.

2.2.2. Коэффициент теплопередачи трубопроводов при применении кондиционирования воздуха рассчитывается по формула

$$
k'_{T} = \frac{1}{d_{T} + \sum_{i}^{T} + \sum_{j}^{T} + \sum_{j}^{T}} , \qquad (2.24)
$$

где - коэффициент влаговыпедения; принимается равным I,5-2,5.

2.3. Расчет коэффициентов нестационарного теплообмена между воздушной струей и окружающим породным массивом.

2.3.1. Ковой иниент нестационарного теплообмена для участка от конна призабойной зоны до выхода из выработки определяется по фермуле

$$
k_{\mathcal{E}} = d_{\mathcal{E}} \left[ 1 - \frac{\theta i}{\beta_i'} \int (z) \right], \qquad (2.25)
$$

гдэ Ві - критерий Био

$$
B_{\mathbf{i}} = \frac{d_{\mathbf{i}} R_{\mathbf{i}}}{\lambda}, \qquad (2.26)
$$

$$
_{\rm cne}
$$

 $-22$  -

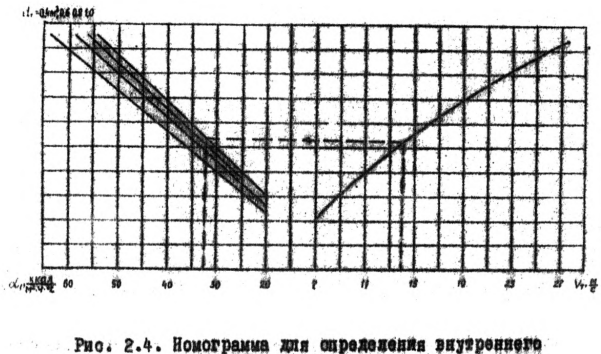

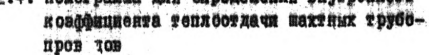

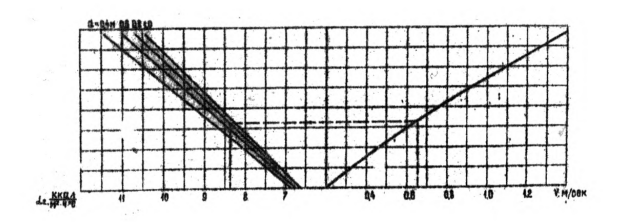

Рис. 2.5. Номограмма для определения наружного вовффипиента теплоотдачи шахтных трубопроводов

$$
\beta_1' = \beta_1 + 0,375, \qquad (2.27)
$$

R<sub>R</sub> -эквивалентный радаус выработки, м;

 $-23 -$ 

- -козффициент теплопроводности окружающих выработку пород, квал/м.ч.  $^0C_1$  $\lambda$
- F<sub>o</sub> критерий Фурье

$$
F_0 = \frac{Q_{\text{C}}Q_{\text{C}}}{R_{\text{C}}^2}, \qquad (2.28)
$$

- $a$  коэффициант температуропроводности окружающих выработку пород,  $M^2/\tau$ ;
- $f(z)$  функция обобщенного числа гомохронности; значение ее определяется по обобщенному числу гомохронности  $($ rad $\pi$ . 2.I)

$$
z = B_1 \sqrt{F_0} \tag{2.29}
$$

или по сдедующим зависимостям

 $\mathbf{r}$ 

 $f_{l-1}$ 

$$
\oint (z) = \frac{1.0774 \, z - 0.0064}{z + 0.8773}
$$
 nph  $0 \le z \le 2$ , (2.30)

$$
f(z) = 1 - \frac{0.56}{z} \qquad \text{npu} \qquad z \ge 30, \quad (2.31)
$$

$$
f(z) = \frac{100118 - 0.2575}{z + 0.3406} \eta \rho v \lambda z \epsilon 30. \quad (2.32)
$$

Таолица 2.1

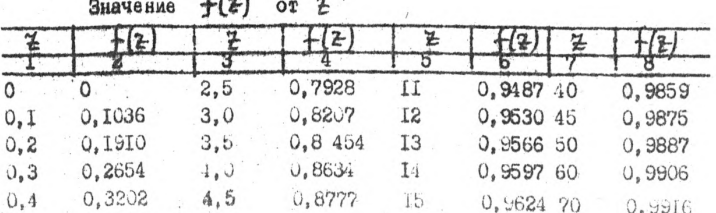

 $-24.$ 

|      | 73        |     |        |    | <b>B</b> |            | $1 - 8$ |
|------|-----------|-----|--------|----|----------|------------|---------|
| 0,5  | 0.3842    | 5,0 | 0,8872 | Ï6 | 0.9647   | 80         | 0,9929  |
| 0,6  | 0,4323    | 5.6 | 0.8974 | 17 | 0.9668   | 90         | 0.9937  |
| 0,7  | 0.4741    | 6.0 | 0.9660 | 78 | 0.9686   | <b>IOO</b> | 0.9944  |
| 0,8  | 0.5109    | 6,6 | 0.9132 | 19 | 0.9703   | 110        | 0.9949  |
| 0,9  | 0.5435    | 7.0 | 0,919. | 20 | 0,9718   | 120        | 0.9953  |
| I,0  | 0.6724    | 7.5 | 0.9248 | 33 | 0.9744   | 130        | 0.9957  |
| I,2  | 0.62I4    | 8.0 | 0,9295 | 24 | 0.9765   | <b>I40</b> | 0.9960  |
| 1,4  | $0,66$ I4 | 8,5 | 0,9336 | 26 | 0.9783   | 150        | 0.9962  |
| I, 5 | 0.6975    | 9.0 | 0.9373 | 28 | 0.9799   | 160        | 0.9964  |
| I, B | 0,7217    | 9.5 | 0.9406 | 30 | 0.9812   | 180        | 0,9968  |
| 2,0  | 0.7434    | 10  | 0.9436 | 35 | 0.9839   | 200        | 0.9971  |

2.3.2. Козффициент нестационарного теплосомена для призабойной зоны рассчитыватся по формуле.

$$
k_{C_3} = \frac{2.51\lambda}{\sqrt{5.3}} + \frac{1.13\lambda}{\sqrt{a}(\sqrt{C_3} + \sqrt{C_4})},
$$
 (2.33)

 $C_3$  - время проветрявания забоя,

Для средних условий шахт Донбасса

$$
k_{\Sigma_3} = \frac{3.82}{\sqrt{S_3}} + \frac{31.8}{\sqrt{S_4} + \sqrt{S_4}}
$$
 (2.34)

2.4. Тепловой расчет тупиковой выработка.

2.4. L. Расчет температур воздуха без кондиционирования. Для оценки теплового редама в тупиковых выработках без кондиционирования определяются температуры воздухе на выходе из призабонной воны и на выходе из выработки. Схема расположения характерных точек, параметри которых входит в расчетные зависимости, приведень на рис. 2.5.

Температура воздуха определяется по формулам

$$
t_{q} = \frac{\Gamma_{3}(1-4c_{3})\left[c\left(1+\frac{1}{K_{TP}}\right)+b\right]+(\Pi+cn)\,dp_{3}}{c\left(1+\frac{1}{K_{TP}}\right)+b-m\,_3},\qquad(2.36)
$$

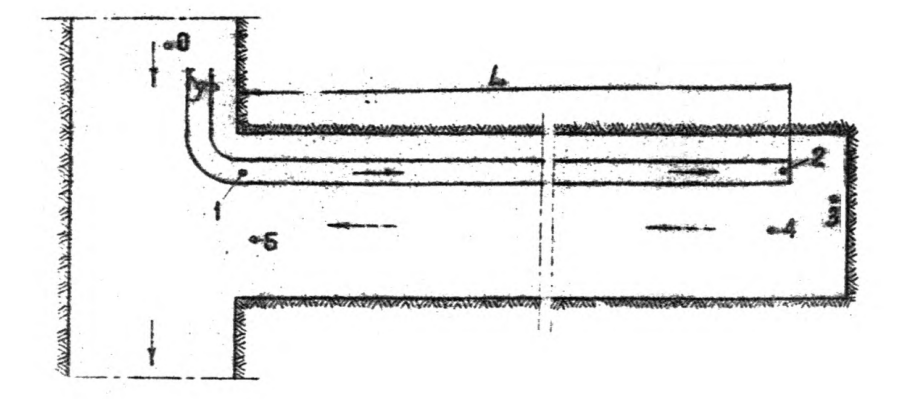

Рис. 2.6. Схена расположения характерных точек в тупиковой выработке без кондиционирования воздуха

$$
t_6 = \frac{[3(1-43)[\frac{1}{4}((1+\frac{1}{600})-6]\frac{1}{4}(\frac{1}{400})\ln 4\pi)(1+\frac{1}{600}-43)}{c(1+\frac{1}{600})+6=ln45}
$$
 (2.36)

$$
\text{rne} \quad \int_{\Delta} = \frac{k_3 \overline{\eta}_1 + \frac{\theta_2}{2} - \overline{H}_5 \left( \frac{\theta_1}{2} - \frac{\theta_2}{2} \right)}{k_3 + \beta \left( \frac{\theta_1}{2} - \frac{\theta_2}{2} \right)} \tag{2.37}
$$

$$
c\phi_3 = \left(\frac{M_3}{M_2}\right) \frac{K_3 + A\left(\frac{Q_4 - Q_2}{Q_4 - Q_3}\right)}{A\left(\frac{Q_4 - Q_2}{Q_4 - Q_3}\right)} \quad , \tag{2,38}
$$

$$
W = M_4(1-P) \frac{1}{2}K_8,
$$
 (2.39)

$$
\hat{b} = AB(1-F), \qquad (2.40)
$$

$$
C = M_{S}(1+P) + \frac{1}{2}K_{B}
$$
 (2.4I)

$$
n = \frac{t_i \pm 0.01aH}{K_{\text{TP}}} - t_i \,, \tag{2.42}
$$

$$
m = M_{\nu}(1 - P) + M_{s}(1 + P),
$$
 (2.43)

$$
\Pi = k_{\beta} T_{\eta} + \frac{Q_{\beta}}{G_{\phi}} + AB (1 + \rho) E_{\eta} + \rho [2 \mathcal{L}_{1} (A + \rho_{\eta} e) - A_{\beta} (\mathcal{L}_{\eta} + \mathcal{L}_{\beta}) - A_{\beta} (\mathcal{L}_{\eta} + \mathcal{L}_{\beta})].
$$
\n(2.44)

$$
K_{\beta} = \frac{K_{\rm F} U L}{G_{\rm C} \cdot \qquad (2.45)}
$$

$$
K_3 = \frac{R_{\overline{6}_3} S_3}{G_2} \t{15}
$$
 (2,46)

$$
K_{\text{TP}} = \frac{K_{\text{T}} \mu_{\text{r}} L}{2486 \epsilon_{\text{P}}} \tag{2.47}
$$

$$
P = \frac{Gyr}{4Gep} \t{2.48}
$$

$$
M_q = AB_q + \mu q_q \,, \tag{2.49}
$$

$$
M_2 = AB_4 + A_1 y_2, \qquad (2.50)
$$

$$
M_{s} = AB_{s} + A\mathcal{G}_{s} \tag{2.51}
$$

Величины, входящие в выражение (2.37-2.51) обозначают:  $\mathcal{G}_{1}\mathcal{G}_{2}$ ,  $\mathcal{G}_{V}$ ,  $\mathcal{G}_{S}$  - относительная влажность воздуха соответственно в грубопроводе после вентилятора, на выходе из трубопровода, на выходе из призабойной зоны и на выходе из выработки, в долях е диницы:

 $Q_6, Q_3$  -тепловыделения от местных источников тепла соответственно в выработке и в призабойной зоне, ккал/ч;

 $C_{c} = \frac{C_1 + C_2}{2}$ -средний расход воздуха в выработке, м<sup>3</sup>/ч;

АН -разность высот начала и конца расчетной выработки, м.

Слагаемое. включающее ДН ( для наклонных выработок). принимается положительным при движении воздухе вниз и отрицатель ным при движении воздуха вверх.

Ur -дериметр трубопровода.м;

L. - длина выработки, м; принимается равной длине трубопровода в тупиковой выработке;

8 -барометрическое давление воздуха в расчетном пункте BETSCOTKE, MM. DT. CT.

Нои тепловых расчетах наклонных выработок величину барометрического павления воздуха В. входящую в формулы для определения М. следует принимать для соответствующих пунктов, а в остальных формулах- средней для всей выработки.

2.4.2. Расчет холодопроизводительности воздухоохладителя. необходимой для обеспечения нормального теплового режима в забое тупиковой выработки. Если в результате тепловых расчетов, выполненных по зависимостям (2.35.2.36) без кондинионирования воздуха. окажется, что температура воздуха в призабойном пространстве превышает нормы, регламентируемые Правилами безопасности, тогда требуется применять кондиционирование подаваемого в забой воздуха.

В этом случае необходимо определить потребную колодопроизводительность воздухоохлядителя с учетом возможного места его расположения. Ниже приводятся расчетные зависимости для определения потребной колодопроизводительности воздухоохладит я, причем предполагается непрерывная работа холодильных установок.

2.4.2.1. Воздухоохладитель установлен после вентилятора в начале тупиковой выработки. Схема расположения воздухоохдадителя и характерных точек, тепловые параметры которых входят в расчетные зависимости, приведены на рис. 2.7.

Необходимая холодопроизводительность рассчитывается по формуле

$$
Q_x = C_1 [M_0 t_c + \mu_0 y_c - (M_1'' t_1'' + \mu_0 y_1'') + A_0 B \Delta t_{B \Delta t'}],
$$
 (2.52)

где

$$
M_o = A_o B + A_o Y_o, \qquad (2.53)
$$

$$
M''_i = A_i B + A_i B''_i \qquad (2.54)
$$

Температура воздуха ( to ), поступавшего и возсу внтилятора принимается по данным замеров или определяется по ме одине теплових расчетов воздуха в выработках со оквозной стпуси. Относптельные влажности воздуха, входящие в равенство ( Мо) и

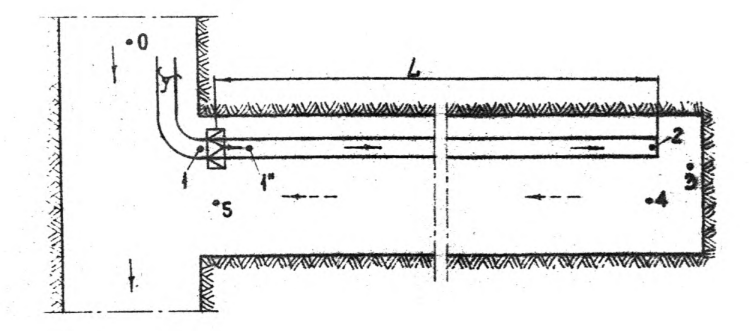

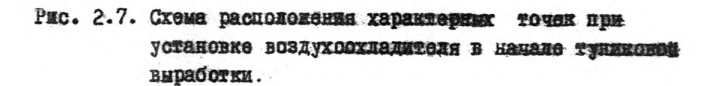

 $C_1 M_2$ ). Принимаются в соответствий с рекомендациями, издожениимаян. т.б.

Величану берометрического девления вседуха В, вколицую в формул. для определения М. сланует принимать для соответствующих пунктов. а в остальных формулах- средней для всей вывасотки.

Температура воздуха после воздухоохладноели при заданном значении t, рассчитывается по формуле

$$
t_1^2 = \frac{R_4(1-4a) + L_4c_1a_2 + L_4 - (1+bc_2)c_4 + \frac{0.01ab_1}{1-4a_2}}{1-4a_2 - N_4(1-4a_2)}
$$
 (2.65)

Pite

$$
R_2 = \frac{k_6 T_0 + \frac{64}{100} - A_1 B (1-p) t_2 - A_2 B_1 (4p-1) t_2 - A_3 B_2 (4p+1) t_1 - A_1 B_1 P M^2}{k_1 + A_1 (1 + p + 1) t_1 + P (M_2 + M_3)}
$$
 (2,56)

$$
N_1 = \frac{A_1B(1+P) + 2PA_1M''}{K_1 + A_2(K_1+Y_2)+P(M_2+M_3)},
$$
\n(2.57)

$$
t_2 = t_1 \, d_2^{-1} - t_3 \, (4t_3^{-1} - 1), \tag{2.58}
$$

$$
cP_k \left(\frac{M_F}{M_N}\right) = \frac{Ra + A_r (4k - 4k) + \rho (p/a + M_N)}{A_r (4k - 4k)}
$$
\n(2.59)

$$
k'_{\text{TP}} = \frac{k'_\text{T} U_\text{T} L}{2A_\text{B} G_{\text{ep}}}
$$
 (2.60)

Исходные обозначения и комплексы  $r_3$ ,  $\phi_3$ ,  $k_4$ ,  $k_3$ ,  $k'_7$ ,  $p$ ,  $M_9$ ,  $M_9$ . приведени выше в выражениях (2.37, 2.38, 2.45, 2.46, 2.24, 2.48, 2.49.  $2.5I$ ).

Затем вычисляется относительная влажность воздуха после воздутохладителя по формуле

$$
Y_1'' = \frac{\beta_1 \, k_2 + \beta_2 \, k_1 \, \beta_2}{\beta_1 \, k_1'' + \beta_2} \tag{2.61}
$$

Боли полученное по формуле (2.61) значение  $\mathcal{Y}''$  отличается от заданной ( $\frac{100}{4}$  = 0,95 - 1.0) более чем на 5 %, - расчет 封 повторяется. При этом необходимо принимать скорректированное значение относительной влажности после воздухоохладителя.

Для оценка общей аффективности работы воздухоохладителя с вычисленной колодопроизводительностью рассчитывается температура воздуха на виходе из выработок при заданной ее величине в забое по формуле

> $t_{a} = (1 - \Phi_{b})(R_{a} + N_{a}t_{i}^{u}) + t_{y}$   $\Phi_{b}$  $(2.62)$

При вычислении по формулам (2.52-2.61) коэдфициенты аппроксимации теплосодержания воздуха A, Д и Дв принимаются по таол. I.6 с индексом " О" для интервала, включающего температуру воздуха перед возсом вентилятора, с индексом " 1" для интервала окидаемых температур воздуха в трубопроводе от воздухоохдадителя по вихода, а с индекс .м " 4" для интервала ожидаемых температур в обратной вентиляционной струе по выработке.

2.4.2.2. Воздухоохладитель установлен в тупиковой выработке. Всии воздухоохладитель установлен на расстоянии С от забоя (рис. 2.8) потребная колодопроизводительность определяется по формуле

$$
Q_x = (M_1' t_1' + A_2' t_1' - M_1'' t_1'' - A_2' t_1'') G_{\epsilon_x},
$$
 (2.63)

$$
M_1' = A_1' B_1' + A_1' Y_1',
$$
 (2,63a)

$$
\mathcal{G}_i^{\mu} = \frac{H_i^{\mu} L_i + \underline{A}_{\mu}^{\mu}}{\mathcal{A}_{\mu}^{\mu} \mathcal{A}_{\nu}^{\mu} + \underline{A}_{\mu}^{\mu} \mathcal{B}_{\mu}} \quad (2.64)
$$

$$
\mathbb{M}''_1 = \mathbb{A}_r \mathbb{B}_1' + \mathbb{A}_r \mathbb{Y}_r''
$$
 (2.65)

$$
G_{\beta_Y} = G_2 + \frac{\ell G_{\text{WT}}}{L} \tag{2.66}
$$

**PIO** 

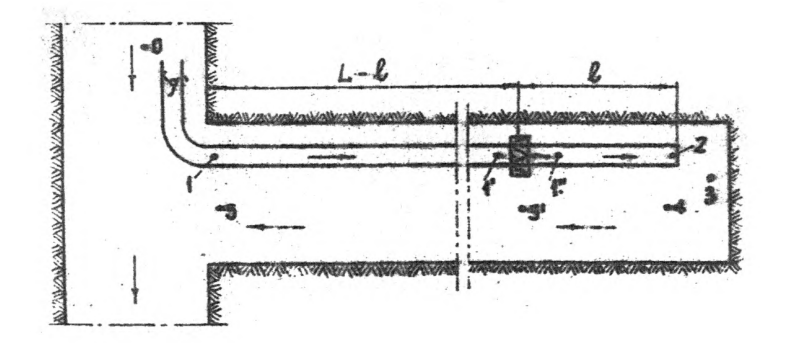

 $\mathbf{I}$  $\frac{3}{26}$  $\mathbf{r}$ 

Рис. 2.3. Окена распономения карактерных точек при установке воздухоскиндителя в тупиковой **BEDECORKG** 

 $-8$ 

 $(t_i^{\mu})$  определяет Температура воздука после вездухоохиадителя<br>ся по формуле, адентачной формуле (2.55),

$$
t_1^{\mu} = \frac{R_1^{\mu}(1-\alpha_1^{\mu}) + \frac{R_1^{\mu}}{R_1^{\mu}} + \frac{R_2^{\mu} - (1+\frac{1}{R_1^{\mu}}) + \frac{1}{R_1^{\mu}} + \frac{R_1^{\mu} + R_2^{\mu}}{R_1^{\mu}}}{(2.67)}.
$$

$$
R_2^{\prime} = \frac{\sqrt{4} \pi_1 \cdot \frac{16}{16} \cdot \frac{16}{16} \cdot \
$$

$$
N_{2}'' = \frac{A_{1}B(1+P')+2P'B_{1}H''}{iJ+R_{1}(W-M_{1})+P'(M+M_{1})}
$$
\n
$$
c_{1}^{2} = \frac{1}{iJ+R_{1}(W-M_{1})+P'(M+M_{1})} + P'(M+M_{1})
$$
\n
$$
c_{2} = (M_{1}^{2})
$$
\n
$$
c_{3} = (M_{1}^{2})
$$
\n
$$
c_{4} = (M_{1}^{2})
$$
\n
$$
c_{5} = (M_{1}^{2})
$$
\n
$$
c_{6} = (M_{1}^{2})
$$
\n
$$
c_{7} = (M_{1}^{2})
$$

$$
t_2 = t_1 e^{-t_2} - t_3 (e^{-t_1} - t) \tag{2.71}
$$

Обозначения Г<sub>и</sub>, Ф<sub>и</sub>и М<sub>4</sub> приведены в равенотвех (2.37, 2.38, 2.49)<br>Исходние комплексы, вкодящие в вырежения (2.67,2.68,2.69, и 2.70), следующие

$$
G''_{cp} = G_2 + \frac{\mathcal{L}G_{yr}}{2L},
$$
 (2.72)

$$
R_{\xi}^{\prime\prime} = \frac{R_{\xi}^2 L L}{G_{\phi\rho}^{\prime\prime}} \qquad (2.73)
$$

 $\mu$ 

$$
-34 -
$$
  
\n
$$
K'_{\text{TP}} = \frac{K''_{\text{TP}} U_{\text{TP}}}{2A_{\text{TP}} G_{\text{CP}}},
$$
  
\n
$$
\rho'' = \frac{\ell G_{\text{TP}}}{4 \ell G_{\text{CP}}},
$$
  
\n
$$
M'_{\text{H}} = A_{\text{H}} B_{\text{H}} + A_{\text{H}} G_{\text{H}},
$$
  
\n
$$
(2.76)
$$

 $M_5 = A_4 B_1 + A_4 S_5$ ,  $(2.77)$ 

$$
\mathbf{Q}_{b}^{\prime} = \mathbf{Q}_{b} \frac{\ell}{L} \tag{2.78}
$$

При выполнении этих расчетов следуе. иметь ввиду, что коэффи- $K_L''$ циент нестационарного теплообмена определяется по формуле (2.25) с учетом среднеинтегрального времени проветривания пунктов " 5'" и " 4 ", коэффициент теплопередачи К. по формуле (2.24) с учетом расхода воздуха, выражаемого формулой (2.72). а значение относительной влажности после воздухоохладителя проверяется по формуле (2.61) и в случае его отличия от заданного  $\approx 0, 95-1, 0$  более чем на 5 %, расчет повторяется с уче-

Барометрическое девление воздуха, которое входит в равенотва (2,63a, 2.65, 2.77), определяется для пункта установки воздухоохладителя, а в равенствах (2.68, 2.69, 2.74 ) принимается средним для участка от забоя до места установки воздухоохиадителя.

Температура воздуха в трубопроводе перед воздухоохладителем расочитьшаетоя по формуле

$$
t'_{i} = \frac{\Pi' + m'[(1-\phi_{e}^{*})(R''_{2} + N''_{2}''t'_{i}) + t_{u}\phi_{e}'' + n't'_{i})}{c'(1 + \frac{1}{K't_{p}}) + \xi'}
$$
 (2.79)

гдө

$$
\Pi' = K'_6 \Pi_0 + \frac{Q'_6}{G'_{eq}} + A'_1 B (1 + P') \dot{L}_1 - \mu_{eq} (\varphi_5 - \varphi'_5) +
$$
  
+ 
$$
\rho' [2 \dot{\varphi} (A'_1 \dot{L}_1 + \mu_8)] - \mu_{eq} (\varphi_5 + \varphi'_5)] ,
$$
 (2.80)

**Controlled Advised** 

 $\mathcal{N} = \mathcal{N}_{\text{max}} \left( \mathcal{N}_{\text{max}} - \mathcal{N}_{\text{max}} \right) \text{,}$ 

$$
m' = M'_{5}(1-P') + M_{5}(1+P'), \qquad (2.81)
$$

$$
n' = \frac{t_1 \pm 0.01 \text{ aH} \frac{L-\ell}{L}}{K'_{TP}} - t_1, \qquad (2.82)
$$

$$
\beta' = A'_1 B (1 - P'), \qquad (2.83)
$$

$$
\mathbf{Q}_b' = \mathbf{Q}_b \frac{L - \mathcal{C}}{L},\tag{2.84}
$$

$$
C^1 = M_5(1+\rho') + \frac{1}{2}K'_8
$$
 (2.85)

Исходные комплексы, входящие в равенства (2.79 - 2.85), которые по своему значения отличаютоя от приведенных ранее, следующие
$$
K_{\beta}^{\prime} = \frac{K_{\epsilon}^{\prime} U(L-\ell)}{G_{\phi}^{\prime}}, \qquad (2.88)
$$
  
\n
$$
K_{\eta}^{\prime} = \frac{K_{\tau}^{\prime} U_{\tau}(L-\ell)}{2A_{\epsilon}^{\prime} B G_{\epsilon \rho}}, \qquad (2.87)
$$
  
\n
$$
\rho^{\prime} = \frac{G_{\eta}^{\prime}}{4G_{\epsilon \rho}^{\prime}}, \qquad (2.88)
$$

$$
G_{\phi}^{\prime} = G_{\phi} + \frac{\ell G_{\text{tri}}}{2L} , \qquad (2.89)
$$

$$
G_{\text{FT}}^{\text{I}} = G_{\text{BT}} \left( 4 - \frac{\beta}{L} \right) \tag{2,90}
$$

Барометрическое давление воздуха, входящее в зависимости (2.80, 2.83, 2.87 ), принимается средним для участка от установки воздухоохладителя до выхода из выработки. Таким образом, выполнив расчеты температур воздуха (  $t$ , и  $t$ , ), из равенства ( 2.63 ) определяется холодопроизводительность воздухоохладителя, необ. ддимая для поддержания заданной температуры воздуха ( $t_{4}$ ) на выходе из призабойного пространства. Температура воздуха ( t. ) принимает ся в соответствии с требованиями § 148 Правил безопасности в угольных и сланцевых шахтах.

Для этих условий температура Еоздуха на выходе из тупиковой выработки рассчитывается по формуле

$$
t_{\mathcal{B}} = \frac{\Gamma^{1}(1+\frac{1}{K_{1P}})+\left[\alpha^{1}(1+\frac{1}{K_{1P}})-\frac{\beta^{2}}{\beta^{2}}\right]\left((1-\beta^{2}\xi)(R_{a}^{\prime\prime}+N_{z}^{\prime\prime}t_{u}^{\prime\prime})+L_{u}d\xi_{\mathcal{B}}\right)-n^{\prime}\beta^{1}}{C^{2}(1+\frac{1}{K_{1P}})+\beta^{2}},\quad(2.91)
$$

где. кроме указанных обозначений в формуле (2.79).

 $-37-$ 

$$
\alpha' = M'_{\delta} (1 - P') - \frac{1}{2} k'_{\epsilon} \tag{2.92}
$$

При выполнении расчетов по формулам (2.79) и (2.91) необходимо коэффициент нестационарного теплообмена из выражения (2.86) определять по формуле (2.25) с учетом среднеинтегрального времени проветривания пунктов " 5 " и"5<sup>I"</sup>

Коэффициент теплопередачи (К, ) из выражения (2,87). определяется по формуле (2.21) с учетом расхода воздуха, внражаемого равенством (2.89).

Во всех зависимостях п.2.4, 2.2 коэффициенты аппроксимации теплосодержания воздуха А.Д и Дв принимаются по табл. I.6. причем с индексом " I<sup>I</sup>" для участка титоопровода от вентилятора до воздухоохладителя, с индексом " I " для участка трубопровода от воздухоохладителя до выхода в призабойную зону, с индексом " 4 " для участка выработки с обратной вентиляционной струей от выхода из призабойной зоны до устья выработки.

## **UPNMBP**

PACTETA OBMIAEMMX TEMIEPATYP BOSHVXA B TYHHKOBON BMPABOTKE И НЕОБХОДИМОЙ ХОЛОДОНРОИЗВОДИТЕЛЬНОСТИ ВОЗДУХОСЯЛАДИТЕЛЯ ЛЛЯ НОРМАЛИВАЦИИ ТЕПЛОВЫХ УСЛОВИЙ В РАБОЧЕМ ЗАБОЕ

> 1. Расчет опидаемых температур воздуха в тупиновой **BUDACOTKO**

I. Харантернотика выработки и исходные данные лия теплового pactora.

Рассматриваемая выработка проводится по пустым породам буроварывным опособом. Выработка горизонтальная, сечение в свету 8.5 м<sup>2</sup>, закреплена металлической арочной крепью. Длина тупиковой части - 500 м. отставание ненталиционного трубопровода от забой -8м. Глубина зеления работ - 1200 м. Выработка сухая. Отбитая горная масса грузится в вагонетки породоногрузочной машиной ППИ-4. Проветривание нагнета эльное, соуществляемое двумя вентиляторный СВИ-6 м по прорезиненному трубопроводу Ø 600 мм. Скорость проведения выра- $G$ <sub>D</sub> $P$ <sub>N</sub> $M$   $\sim$  80  $M$ uso $\zeta$ 

Периметр среднего се ения выработки определяется по формуле  $(1.2)$ 

 $\overline{11}$  = 3.8  $\sqrt{8.5}$  = II.I H.

По формуле (1.3) рассчитывается повержность призабойной зони

 $S_4 = I_1 35 + 8_1 5 + II_1 I + 8 = 100,8$   $u^2$ .

Количество воздуха в начале трубопровода спределяется по характ ри тике вентиляторов, работающих последовательно, с учетом характеристики внешней сети (трубопровода)

 $G_1 = 300 \text{ m}^3/\text{mm}$ .

Количество воздуха на выходе из трубопровода рассчитывается по формуле (I.4)

 $G_2 = 300 - 70 = 230 \text{ m}^3/\text{mmt}$ <br>THE  $G_{57}$  - определяются по формуле (1.5)

$$
G_{ST} = 300 (1 - \frac{1}{1.3}) = 70 \text{ m}^3/\text{mm},
$$

где  $P_1 = I$ .3 принимается по табл. I.I.

Тепловлажностные параметры воздуха, поступающего к всасу вентилятора:

- температура  $t_0 = 24.5^{\circ}$ C;

- относительная влажность  $H = 0.85$  (табл. 1.5)

Температура неохлажденных горных пород. окружающих выработку BHTHOJASTOS DO ФОРМУЛС (I.9)<br>
Ta = 7,9 + 1200 - 25 = 4 3,5°C.

Теплофизические Ззойства горных пород принимаются средними для условий Дог Часса:

 $\lambda = 1.52$  KKan/M. 4<sup>9</sup>C H  $\alpha = 0.00293$   $\frac{m^2}{q}$ . Время проветравания, ч;

> $-$  3800 $\alpha$  $-$ конца призабойной зоны - 72: -начала тупиковой выработки- 4500.

Расчетное время проветривания участка от призабойной зоны до вых да из выработки определяется по формуле (I.IO)

 $C_{cp} = \frac{1}{2} \cdot (\frac{72 + 4500}{2}) + \sqrt{72 .4500} = 1403$  4.

Барометрическое давление в выработке вычисляется по формуле (2.II)

 $B = 745 + 0.09$ . I200 = 853 MM pr.cr.

Приращение температуры воздуха от работы вентиляторов определяется по формуле (2.2)

 $\Delta t = \frac{860 \cdot 26.2}{0.374 \cdot 0.853 \cdot 300 \cdot 60 \cdot 0.88} = 4.5^{\circ}\text{C},$ 

гле  $\mathcal{N}_3$  рассчитывается по формуле (2.4)

$$
\mathcal{N}_9 = \frac{18000}{367200}, \frac{380}{0,71} = 26, 2 \text{ KBT}.
$$

Температура воздуха после вентилятора вычисляется по формуле :.1)  $\ddot{t}_1 = 24.5 + 4.5 = 29.0^{\circ}\text{C}.$ 

Отвосительная влажность воздуха после вентилятора рассчитылается по формуле (1.8)

$$
\mathcal{Y}_1 = \underbrace{0.781.24.5 - 5.554}_{0.781.29.0 - 5.554} \times 0.85 = 0.68.
$$

Относятельная влажность воздухе в других характерных точках выработки принимается.

 $\frac{16}{34} = 0.9$ . 0.68 = 0.61;<br> $\frac{1}{34} = 0.71$  ( raon. 1.5);<br> $\frac{1}{34} = 0.73$  (raon. 1.6).

2. Расчет тапловыкелений от местных источников.

Поскольку выработка сухая, а откатка отбитой горной масси производится в вагонетнах, влаяние которой на тепловлевностные параметры воздуха весьма незначительное, принимаем, что на участке от призабойной зоны до устья выработии местные источники тепла OTCVTCTBVDT.

Тепловы здения от местных источников тепле в поизабойной зоне определяются:

-от работы породопогрузочной машины по формуде (2. 5)

 $Q_{\text{tot}} = 860.21$ , 0.4 = 7200 EEA $\pi/4$ :

-от одновременно работающих людей в забое по формуле

 $(2.14)$ 

 $Q_0 = 250.4 = 1000$  xxax/y.

Общие тепловыделения в призабойной зоне от местных источников тепла составят

 $Q_1$  = 7200 + 1000 = 8200 HRSN/4.

3. Расчет коэффициента теплопередачи трубопровода и коэффициентов нестационарного теплообмена тупиковой выработки.

Внутренний коэффициент теплоотдачи трубопровода определя тся по номограмме (рис. 2.4) или формуле (2.22)

$$
\mathcal{A}_1 = 3.7 \cdot \frac{15.63^{0.8}}{0.60.8} = 37.0 \text{ kkaa/m}^2 \cdot \pi \cdot \text{°C}
$$

Наружный коэффициент теплоотдачи трубопровода определяется по номограмме (рис. 2.5) или формуле (2.23)

$$
\frac{d_4}{dx} = 5.62 + 3.7 - \frac{0.5295}{0.6912} - 0.05 \text{ max/m}^2, \pi, \frac{0.0}{0.6}.
$$

Козффициент теплопередачи трубопровода определяется по номограмме ( рис.2.2) или формуле (2.21)

$$
K_{\rm F} = \frac{1}{\frac{1}{37,0} + \frac{0.001}{0.136} + \frac{1}{8105}} = 6.3 \text{ RRAJ/M}^2, \tau. \text{°C}.
$$

Козфонимент Тендомассовидачи от поверхности выработки и воздуху определяется но номограмме ( рас. 2.1) или формуле (2.8)

$$
d_{\beta} = 6.45+2.9.2 \cdot \frac{0.52}{3.08012} = 9.2 \text{ kkaat/m}^2.7. \text{°C}.
$$

Критерии Био и Фурве рассчитываются по формулам (2.26,  $2, 27, 2, 28$ 

$$
\begin{aligned}\n\mathbf{B1} &= \frac{\mathbf{B_1} \mathbf{B_2} + \mathbf{I_1} \mathbf{B_3}}{1,52} = 9.8; \\
\mathbf{B2} &= 9.2 + 0.375 = 9.575; \\
\mathbf{F_0} &= \frac{0.00293 \cdot 1403}{1.53^2} = \mathbf{I_1}76\n\end{aligned}
$$

Обобщенное число гомохронности вычисляется по формуле (2.29)

 $\bullet$ 

$$
\mathbb{Z} = 9.575 \cdot \sqrt{1.76} = 12.73
$$

ункция обобщенного числа гомохронности принимается по табл, 2.1

$$
f(z) = 0,955
$$

Коэффициент нестанионарного теплообмена для участка от конца призабойной зона по вихода из выработки вычисляется по формуле (2.25)

$$
K_{\mathbf{C}^{\mathbf{H}}} \mathfrak{B}_{\mathbf{H}} \text{IS} \left[ 1 - \frac{9.2}{9.575} \cdot 0.955 \right] = 0.75 \text{ KKA/M}^2 \cdot 4.00 \text{ K}
$$

Коэффициент нестационарного теплообмена для призабойной зони рассчитывается по формуле (2.34)

$$
K_{\overline{L}_3} = \frac{3.82}{\sqrt{100.3}} + \frac{31.8}{\sqrt{4}} + \sqrt{72} = 3.422 \text{ KKA} / \mu^2 \cdot \mu \cdot \text{°C}.
$$

4. Расчет ожидаемых температур воздуха в тупиковой выработжe.

Предварительно по формулам (2.37 - 2.51) вычисляются входящие в выражения (2.35-2.36) комплексы

$$
K_3 = \frac{3,422 \cdot 100,3}{230.6}
$$
  
\n
$$
\Gamma_3 = \frac{0,0248.43,5 + \frac{8200}{230.60} + \text{II},298.(0,71-0,61)}{230.60}
$$
  
\n
$$
= 22,57,
$$

$$
M_4 = 0,367.0,853 + 0,990.0,7I = I,0I6,
$$
  
\n
$$
M_2 = 0,367.0,853 + 0,990.0,6I = 0,9I7,
$$
  
\n
$$
\Phi_3 = \left(\frac{I,0I6}{0,9I7}\right) = \frac{0.0248 + 0.990(0,7I - 0,6I)}{0.990(0,7I - 0,60)} = 0,88,
$$

$$
P = \frac{70}{4.265} = 0.066,
$$
  
\n
$$
K_B = \frac{0.75 \cdot 11.1 \cdot 432}{265.60} = 0.258,
$$
  
\n
$$
K = I, 0I6 \t(I-0, 066) - \frac{I}{2} \t. 0.258 = 0.82,
$$
  
\n
$$
\frac{1}{2} = 0.367 \t. 0.853 \t(I-0, 066) = 0.292,
$$
  
\n
$$
M_5 = 0.367 \t. 0.853 + 0.99 \t. 0.73 = I, 036,
$$
  
\n
$$
C = I, 036 \t(I + 0.066) + \frac{I}{2} \t. 0.258 = I, 233,
$$
  
\n
$$
K_{TP} = \frac{6.3 \cdot I, 88}{2.03} \cdot \frac{492}{67.01} = 0.585,
$$
  
\n
$$
R = \frac{29.0}{3.03} - 29.0 = 20.57.
$$

 $M=I$ , 016 ( I-0, 066) + 1, 036( I +0, 066) = 2, 053.

 $\begin{bmatrix} 1 & 0.258.43.5 & +0.367 & 0.853(1+0.066) & 29.0 & 0.066 \end{bmatrix}$ 2.0.68 (0.990 x 29-II, 298) +II, 298(0, 7I+0, 73) +II, 298(0, 73-0, 7 $\sharp$  $= 23.31$ .

По формуле (2.35) определяется температура воздуха на выходе из призабойной зоны

$$
L_{\mu} = \frac{22.57 \cdot (1-0.88) \cdot \left[1,233 \cdot (1+0.585^{-}) +0.292\right] + (23.31 + 1,233.20.57) \cdot 0.88}{1,233 \cdot (1 + \frac{1}{0.585^{-}}) + 0.292 - 2,053 \cdot 0.88}
$$

 $= 28.9$ <sup>o</sup> $c$ .

По формуле (2.36) определяется температура воздуха на выходе из тупиковой выработки

$$
t_{b} = \frac{22,57.(1-0,88) \cdot [0,82.(1 + \frac{1}{0,585}) - 0,292] + (0,82.0,88-0,292) \cdot}{1,233 + (1 + \frac{1}{0,585}) + 0,292 - 2,053.0,88}
$$

$$
\rightarrow \frac{.20,57 + 23,31 \cdot (1 + 0.585 - 0.88)}{1,233 \cdot (1 + 0.585 + 0.298 - 0.233 \cdot 0.88)} = 31,1^{\circ}C
$$

Как видно из приведенных расчетов температура вентиляционной струи на выходе из призабойной зоны превышает нормы. регламент ууемые ПБ. Для создания нормальных температурных условий необходимо применять искусственное охлаждение подаваемого в забой воздуха.

> II. Расчет необходимой холодопроизводительности воздухоохладителя для нормализации тепловых условий в забое тупиковой выработки.

І. Лополнительные исходные данные для расчета.

Охлаждение вентиляционной струи предусматривается воздухоохладителем имеющим сопротивление 9 км. Он устанавливается на расстоянии 300 м от конца трубопровода. Подсоединение воздухоохладительного аппаратя к трубопроводу повлече, за собой увеличение со-не противления внешней сети, что повлияет на производительность вентиляторов.

С учетом изменившегося сопротивления внешней сети ПРОИЗВОЛИТЕЛЬНОСТЬ ВЕНТИЛЯТОРОВ СОСТАВИТ

$$
G_1 = 260 \text{ M}^3/\text{MHH}
$$

тогда по формулам (1.4.1.5.2.66,2.72.2.89.2.90 ) определяются

$$
6\pi = 260 (I - \frac{I}{1.3}) = 60 \text{ m}^3/\text{mm},
$$
  
\n
$$
6\pi = 260 - 60 = 200 \text{ m}^3/\text{mm},
$$
  
\n
$$
6\pi = 200 + \frac{300}{452} = 236 \text{ m}^3/\text{mm},
$$
  
\n
$$
6\pi = 200 + \frac{300}{2} \cdot \frac{60}{452} = 218 \text{ m}^3/\text{mm},
$$
  
\n
$$
6\pi = 230 + \frac{300}{2} \cdot \frac{60}{452} = 248 \text{ m}^3/\text{mm},
$$
  
\n
$$
6\pi = 230 + \frac{300}{2} \cdot \frac{60}{452} = 248 \text{ m}^3/\text{mm},
$$
  
\n
$$
6\pi = 230 + \frac{300}{2} \cdot \frac{60}{452} = 248 \text{ m}^3/\text{mm}.
$$

Тепловлажностные параметры воздуха после вентиляторов рассчитываются по формулам (2.4,2.1, 2.2,1.8)

$$
\mathsf{N}_3 = \frac{260 - 450}{60 \cdot 102 \cdot 0, 71} = 27.0 \text{ KBT}
$$

 $\Delta t$  BeHT =  $\frac{860 \cdot 27.0}{0.374 \cdot 0.853 \cdot 260.60 \cdot 0.887}$  = 5,3<sup>o</sup>C,

$$
\begin{aligned}\n\downarrow_f &= 24.5 + 5.3 = 29.8^\circ \text{C}, \\
\mathcal{G}_J &= \frac{0.781.24.5 - 5.554}{0.781.29.8 - 5.554} \quad \text{e} \quad 0.85 = 0.65 \,.\n\end{aligned}
$$

Относительная влажность воздуха в характерных пунктах тупиковой выработки принимается но табл. I.6 :.

- на выходе из призабойной зоны  $\frac{10}{4} = 0.73$ ;

- на выходе из трубопровода **Уд =.** 0**,**94**.**0,73 **=** 0**,**69**;** -после воздухоохладителя<br> $\psi'' = 0.95$ : -в выработке у воздухоохладителя  $\frac{10^{7}}{2}$  = 0.75: - на выходе из выработки  $\mathcal{G}_{\mathcal{C}} = 0.73$ . Температуры воздуха на выходе из призабойной зоны  $(t_{\mu})$ согласно ПБ принимается 26°С. Время проветривания,^:  $-$  забоя  $-4$  ; -конца призабойной зоны - 72; -у воздухоохладителя - 2760; -начала тупиковой выработки - 4500.

Расчетное время проветривания участков выработки,ч:

тот призабойной зоны до воздухоохладителя

$$
\mathcal{L}_{cp}'' = \frac{1}{2} \cdot \frac{72 + 2760}{2} + \sqrt{72.2760} = 931 \, \text{m}.
$$

- от воздухоохладителя до выхода из выработки  $\overline{z}$  , 2760 +4500 +  $\sqrt{\frac{2760.4500}{2760.4500}}$  = 3527 ч.

2. Расчет тепловыделений от местных источников.

Тепловыделения от местных источников на участке от призабойного пространства до устья выработки, кяк и в прямом расчете, отсутствуют.

- ОТ РАСОТЫ ПОРОДОПОГОУЗОЧНОЙ МАШИНЫ ПО ФОГМУЛА (2.5)  $Q_M = 860.21.0, 5 = 9000$  RRAZ/9.:

- от одновременно работавших людей в забое по формуде  $(2.14)$ 

 $Q_0 = 250.4 = 1000$  RRan/4.

Общие тепловыиеления составят

 $Q_3 = 9000 + 1000 = 10000$  RESA/4.

3. Расчет коэффициентов теплопередачи трубопровода и коэф-Финиентов нестанионарного теплообмена тупиковой выработки.

Внутренние коэффициенты теплоотдачи трубопровода определяются по номограмма ( рис. 2.4) или формула (2.12):

- OT ROBHS HORSEGONHOM SOBE RO BOSNT KOOXREGUTEDER<br>  $\mathcal{L}_1^l = 3.7$  .  $\frac{12.85^{0.8}}{0.6^{0.8}}$  = 31.6 RKSX/ $M^2 \approx 0.7$ ;

- от воздухосхдадителя до выхода из выработки<br>  $d = 3.7 \cdot \frac{14.6}{0.6}$ ,  $x = 35.0$  KKan/ $m^2$ ,  $x$ ,  $C$ .

Наружные коэффициенты теплоотдачи трубопровода определяются по номогтамме ( рис. 2.5) или формуле (2.23):

-от конца призабойной воны до воздухоохладителя  $d_2^{\prime\prime} = 5,62 + 3,7 \cdot \frac{0.428^{0.8}}{0.60.8} = 7,6$  EXAZ/m<sup>2</sup>.4.<sup>0</sup>C;

-OT ROSHUYCOXMEMBTSHA AO BEXOAS NS BEDSOOTKE

Коэффициенты теплопередачи трубопровода определяются по номограмме (рис.2.2) или формулам (2.21;2.24):

- от конца призабойной зоны до всадухоохладителя

$$
\frac{1}{31.6} = \frac{1}{31.6} = \frac{1}{0.03}
$$
  
\n
$$
= 9.54 \text{ Kka} \frac{1}{\mu^2 \cdot 3} = 9.54 \text{ Kka} \frac{1}{\mu^2 \cdot 3} = 9.54 \text{ Kka} \frac{1}{\mu^2 \cdot 3} = 9.54 \text{ Kka} \frac{1}{\mu^2 \cdot 3} = 9.54 \text{ Kka} \frac{1}{\mu^2 \cdot 3} = 9.54 \text{ Kka} \frac{1}{\mu^2 \cdot 3} = 6.16 \text{ Kka} \frac{1}{\mu^2 \cdot 3} = 6.16 \text{ Kka} \frac{1}{\mu^2 \cdot 3} = 6.16 \text{ Kka} \frac{1}{\mu^2 \cdot 3} = 6.16 \text{ Kka} \frac{1}{\mu^2 \cdot 3} = 6.16 \text{ Kka} \frac{1}{\mu^2 \cdot 3} = 6.16 \text{ Kka} \frac{1}{\mu^2 \cdot 3} = 6.16 \text{ Kka} \frac{1}{\mu^2 \cdot 3} = 6.16 \text{ Kka} \frac{1}{\mu^2 \cdot 3} = 6.16 \text{ Kka} \frac{1}{\mu^2 \cdot 3} = 6.81 \text{ Kka} \frac{1}{\mu^2 \cdot 3} = 6.81 \text{ Kka} \frac{1}{\mu^2 \cdot 3} = 6.81 \text{ Kka} \frac{1}{\mu^2 \cdot 3} = 6.81 \text{ Kka} \frac{1}{\mu^2 \cdot 3} = 6.81 \text{ Kka} \frac{1}{\mu^2 \cdot 3} = 6.86 \text{ Kka} \frac{1}{\mu^2 \cdot 3} = 6.86 \text{ Kka} \frac{1}{\mu^2 \cdot 3} = 6.86 \text{ Kka} \frac{1}{\mu^2 \cdot 3} = 6.86 \text{ Kka} \frac{1}{\mu^2 \cdot 3} = 6.86 \text{ Kka} \frac{1}{\mu^2 \cdot 3} = 6.86 \text{ Kka} \frac{1}{\mu^2 \cdot 3} = 6.86 \text{ Kka} \frac{1}{\mu^2 \cdot 3} = 6.86 \text{ Kka} \
$$

 $\mathbf{R}^-$ 

 $\hat{\vec{r}}$ 

- ОТ КОНЦА ПРИЗАбейной ЗОНЫ ДО ВОЗДУХОССКАДИТСКА

$$
\vec{Z} = 9,23 \sqrt{1,16} \qquad \qquad 9,971
$$

- ФР ВОЗДУХОССЛАДИТОВЯ ДО ВЫХОДА ВЫРАботни

 $7 = 9.585 \sqrt{4.41}$  = 20.05.

Фуниции обобнонного числа гонохронности определяется по таби 2. :

- ОТ КОНЦА ПРИЗАбойной ВОНЫ ДО ВОБДУКОЗХЛАДИТСЯЯ

$$
\oint (\vec{z}) = 0,9433
$$

- ОТ ВОЗДУХООХЛАДИМСЯН ДО ВЫКОДА НВ ВЫРАбОТКИ

$$
\int (z) = 0,972.
$$

Коэфеционт нестационарного теплосомена вычножнетоя по формуле  $(2.25)$ :

 $-$  02 конт призабонной зоны до вседухоскиедится

$$
K_{\mathcal{C}} = 8.80 \cdot [1 - \frac{8.86}{9.23} \cdot 0.943] = 0.836 \text{ mag/s}^2.4.90;
$$

- 07 в оздухоохладителя до выхода из выработки

 $K_{\tau}$  9,15  $\cdot$  [I- $\frac{9.21}{9.56}$   $\cdot$  0.972] = 0,604 xxan/x<sup>2</sup>.v. <sup>0</sup>6.

4. Расчет окидаемых температур воздука для участка вирабог па от колпа призабойной зоны до воздухоскиедители.

По формуле (2.71) определяется температура вседую на выходеиз трубопровода, предвержтельно вычножив комплекси (2.37: 2.38%) 2.46; 2,39; 2.50),

$$
K_3 = \frac{3.422 \cdot 100.3}{200 \cdot 60} = 0,0286,
$$

 $\Gamma_8 = \frac{0.0286 \cdot 43.5 + \frac{200 \cdot 60}{200 \cdot 60} + 5.554 (0.73 - 0.69)}{0.0286 + 0.781 \cdot (0.73 - 0.69)} = 35.1,$ 

 $M_4 = 0,374 \cdot 0,853 + 10,78$  I · 0,73 = 0,889;

 $\mu_2 = 0,374 \cdot 0,853 + 0,781 \cdot 0,69 = 0.858$ 

$$
\Phi_8 = \left(\frac{0.889}{0.858}\right)^{-1} \frac{0.0286 + 0.781 (0.73 - 0.69)}{0.781 (0.73 - 0.69)} = 0.935,
$$
  
orwyda = 26  $\frac{1}{0.935} - 35.1 + (\frac{1}{0.935} - 1) = 24.6^{\circ}0.$ 

По формуле (2.67) определяется температура воздуха после воздухоохладители, предварительно вычислив комплекси (2.60-2.70,  $2.73 - 2.77$ ),

$$
M_{\theta}^{\mu} = \frac{9,856 \cdot 11,1 \cdot 300}{218 \cdot 60} = 0,213,
$$
  
\n
$$
K_{\theta\theta}^{\mu} = \frac{9,54 \cdot 1,88 \cdot 300}{2.0,379 \cdot 0,853 \cdot 218 \cdot 60} = 0,636,
$$
  
\n
$$
\rho^{\mu} = \frac{300 \cdot 60}{4 \cdot 49 \cdot 2 \cdot 218} = 0,0418,
$$
  
\n
$$
M_{\theta}^{\mu} = 0,367 \cdot 0,853 + 0,990 \cdot 0,73 = 1,036,
$$
  
\n
$$
M_{\theta}^{\mu} = 0,367 \cdot 0,853 + 0,990 \cdot 0,75 = 1,055,
$$
  
\n
$$
R_{\theta}^{\mu} = \frac{0,213 \cdot 43,5 + 11,296 \cdot (0,75-0,73)-0,379 \cdot 0,853 \cdot (1-0,0418) \cdot 24,6 + 0,213 + 0,99 \cdot (0,78-0,73) - 0,739 + 0,0418 \cdot (1,055 + 1,036)}
$$
  
\n+ II,298 \cdot 0,0418 (0,75 + 0,75)-2 \cdot 0,0418 \cdot 1,703 \cdot 0,95  
\n0,213 + 0,990 \cdot (0,75 - 0,73) + 0,0418 \cdot (1,055 + 1,036)  
\n
$$
M_{\theta}^{\mu} = \frac{0,379 \cdot 0,853 \cdot (1+0,0418) + 2 \cdot 0,0418 \cdot 0,95}{0,213 + 0,990 \cdot (0,75-0,73) + 0,0418 \cdot (1,055+1,036)} = 1,30,
$$
  
\n
$$
G_{\theta}^{\mu} = \frac{1,055}{1,036} = \frac{0,213+0,990 \cdot (0,75-0,73) + 0,0418 \cdot (1,055+1,0
$$

$$
t_{j}'' - \frac{7,63 \cdot (1 - 0,74) + 26,0 \cdot 0,74 - (1 + 0,636) \cdot 24,6+26,0}{1 - 0,636 - 1,3 \cdot (1 - 0,74)} = 17,6^{\circ}0
$$

По формуле (2.61) проверяется значение  $f''$ . Поскольку  $f'' = 100$ (процесс охлаждения воздуха в воздухосхладителе происходит с влаго-выпадением) пересчет  $t''_1$  не производится, так как принятое  $f''_1$ отличается от глочетного на 5 %.

5. Расчет ожидаемых температур воздуха на участке от воздухоохладителя до выхода из выработки.

Предварительно по формулам (2.86-2.88, 2.80-2.83, 2.85, 2.92) вычисляются входящие выражения (2.79 и 2.91) комплексы

$$
K_8^{\prime} = \frac{0,604 \cdot \text{II}, 1 \cdot (492 - 300)}{248 \cdot 60} = 0,086,
$$

$$
K_{\tau\overline{\rho}}^{\dagger} \frac{6,16 \cdot 1,88 \cdot (492 - 300)}{2,0 \cdot 0,367 \cdot 0,853 \cdot 248 \cdot 60} = 0,238,
$$
  

$$
p' = \frac{24}{2.248} = 0,0242,
$$

$$
\Pi^{'2} = 0.086 \cdot 43.5+0.367 \cdot 0.853 \cdot (1+0.0242) \cdot 29.8+11.298 \cdot (0.73-0.75) ++ 0.0242 \cdot 2.0.65 \cdot (0.990 \cdot 29.8-11.298) -11.298 \cdot (0.75+0.73) =13.24,\n
$$
m' = 1.055 \cdot (1-0.0242) + 1.036 \cdot (1+0.0242) = 2.09,
$$
\n
$$
n' = \frac{29.8}{0.238} - 29.8 = 95.4,
$$
\n
$$
\xi' = 0.367 \cdot 0.853 \cdot (1-0.0242) = 0.305,
$$
\n
$$
C' = 1.036 \cdot (1+0.0242) + \frac{1}{2} \cdot 0.086 = 1.1,
$$
\n
$$
\Delta' = 1.055 \cdot (1-0.0242) - \frac{1}{2} \cdot 0.086 = 0.986,
$$
\n
$$
\text{OPTVYA}
$$
\n
$$
t'_{i} = \frac{13.24+2.09 \cdot (1-0.74) \cdot (7.63+1.3 \cdot 17.6) + 26.0 \cdot 0.74}{1.1 \cdot (1+0.238)}
$$
$$

$$
t_{5} = \frac{13.24.(1 + \frac{1}{0.235}) + [0.986.(1 + \frac{1}{0.238}) - 0.305] \cdot [(1 - 0.74) \cdot (7.63 + \frac{1}{1.1}) \cdot 1 + \frac{1}{0.235}) + 0.305}{1.1 (1 + \frac{26.0.01}{1.1})(1 + \frac{26.0.01}{1.1})(1 + \frac{26.01}{1.1})(1 + \frac{26.01}{
$$

6. Расчет холодопроизводительности воздухоохладительной установки.

Расчет производится по формуле (2.68), предварительно вычислив

$$
M'_1 = 0,367.0,853.40,990.0,68 = 0,986.
$$
  

$$
M''_1 = 0,379.0,853.40,610.0,85.40,902.
$$
  

$$
M''_1 = \frac{0,39.29,8.49 - 11,298}{0,99.29.0 - 11,298} .0,65 = 0,68.
$$

Откуда

$$
Q_{\chi} = (0.936.29.0 - 11.298.0.68 - 0.902.17.6 + 1.703.0.95)
$$
 x

 $x 236.60 = 94000$   $x \times a \times 74.$ 

Из расчетов видно, что воздухоохладитель холодопроизводительностью 100000 ккал/ч обеспечивает нормальные температурные условяя в призебойной зоне тупиковой выреботки при его удалении от забоя E. 300 M.

**Приложение**

## АЛГОРИТМ

ОПРЕДЕЛЕНИЯ ТЕМПЕРАТУРНЫХ УСЛОВИЙ В ТУПИКОВЫХ ГОРНЫХ ВЫРАБОТКАХ

 $-53 -$ 

## **BBEIEHUE**

Алгоритм описывает процесс определения температур воздуха в характерных пунктах тупиковых выработок, проветриваемых вентидяторами местного проветривания. а также последовательность расчета производительности холодильных установок для обеспечения. нормативной температуры вентиляционной струи в призабойной зоне.

При составлении алгоритма использованы "Методика по прогнозированию температурных условий в тупиковых горных выработках". разработанная МакНИИ. и. "Методические и инотруктивные материали по оформлению алгоритмов и программ модулей", разработанные Центрогипрошахтом.

Алгоритм составлен институтом" Донгипрошахт" (к.т.н. Нарышкиным Г.А., янж. Михайлусовым Г.П., Нестеренко Н.С., Стародубцевой Т.М.) и МакНИИ ( инж. Крамаровым 2.С., к.т.н. Величко A.E.)

## ГОСТАНОВКА ЗАЛАЧИ И ПОЯСНЕНИИ К АЛГОРИТМУ

При отреденении температурных условий в тутиковых горных выработках возникает необходимость в решении следующих задач:

1. При известных входных параметрах определить температуру воздуха в призабойной воне и на выходе из выработки (прямой pacyer).

и произволительность толодильных установок для обеспечения нормативных условий в рабочих забоях (обратный расчет).

Выбор расчетных формул при решении второй задачи определяется местом установки воздухоохладителя в выработке.

В задаче выделяются четыре функциональные задачи:

- подготовка исходной информации;

- расчет температурны: условий при отсутствии концицио-: нировения

- определение температуры на выходе из выработки и холодопроизводительности воадухоохладителя для обеспечения нормальных тепловых условий в призабойной зоне при его расположении после вентилитора в начале тупиковой выработки;

- то же при установке воздухоохладителя в выработке.

Метод решения задачи заключается в последовательной реализации расчетных зависимостей в соответствии с блок-схемой алгоритма, которая приведена на 6 листах стандартного образда. Цифры внутри поля блочного символа обозначают номер функциональной части и номер формулы, приведенные на последующих 21 листе.

Необходимая исходная информация дана в табл. 1. При подготовке исходных данных используются табл. 1.5, 1.7 и 940, 1.1,8 при расчетах - табл. 1.1, 1.2, 1.3 и 1.4 "Методики по прогнозированию температурных условий в тупиковых горных выработках".

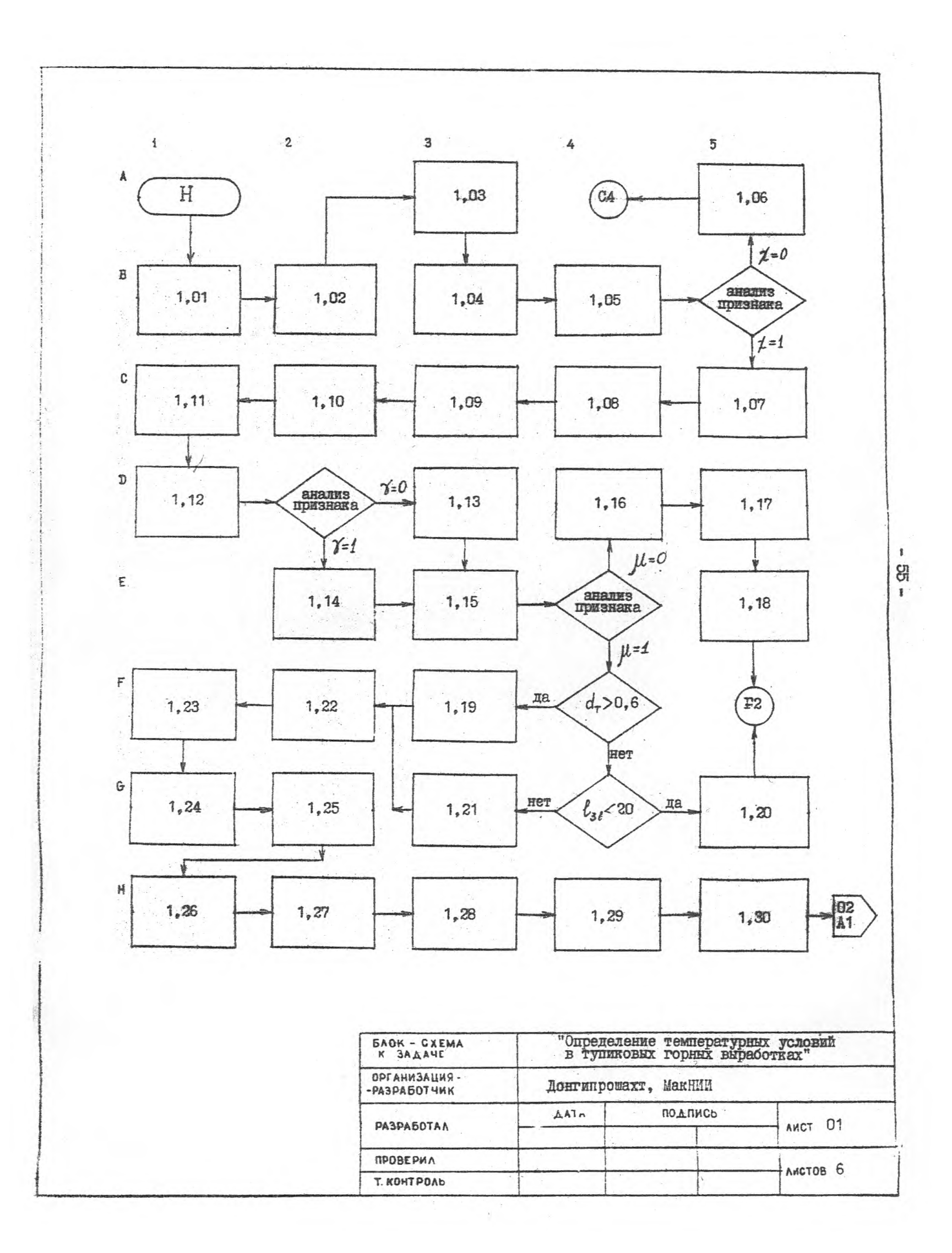

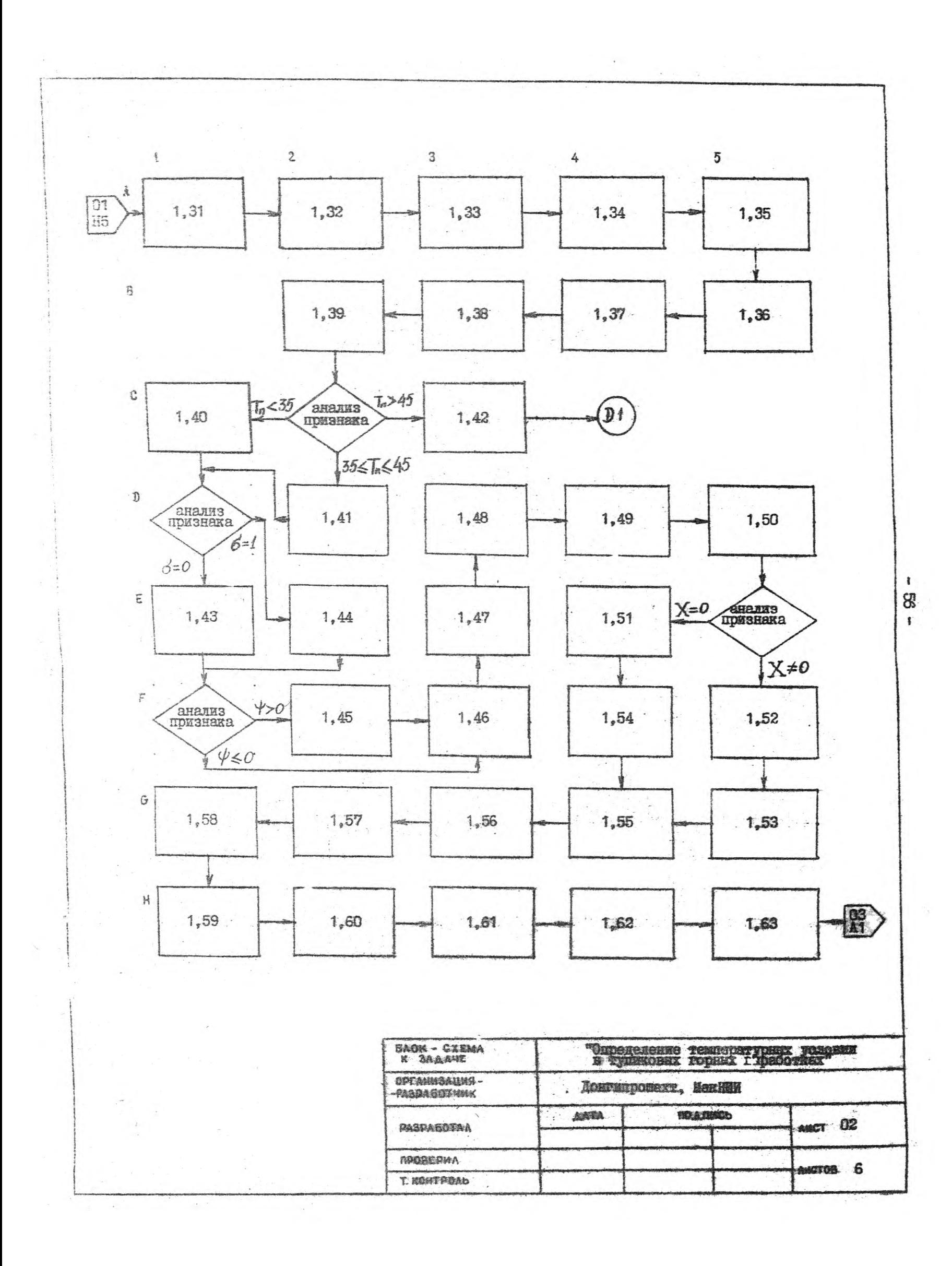

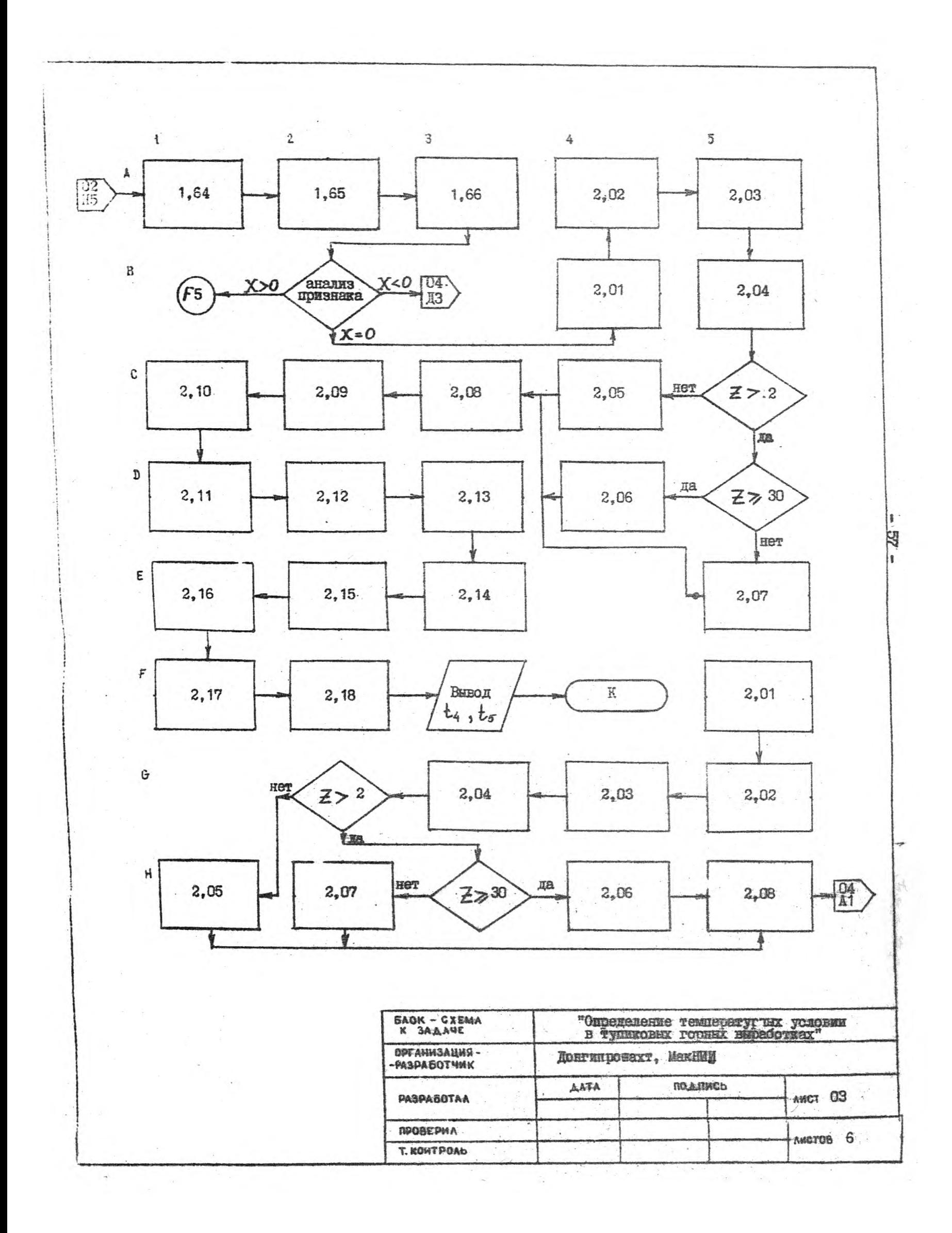

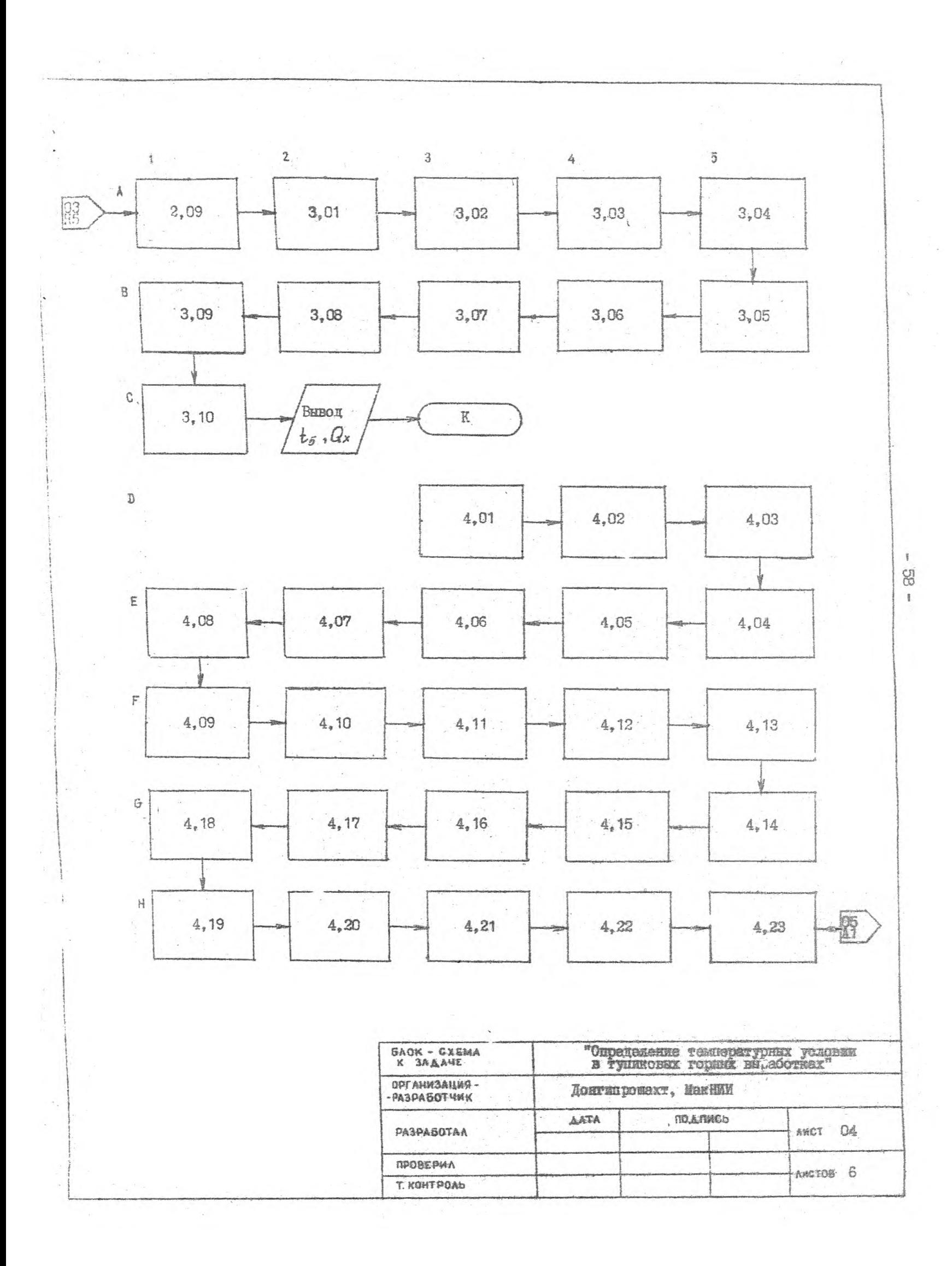

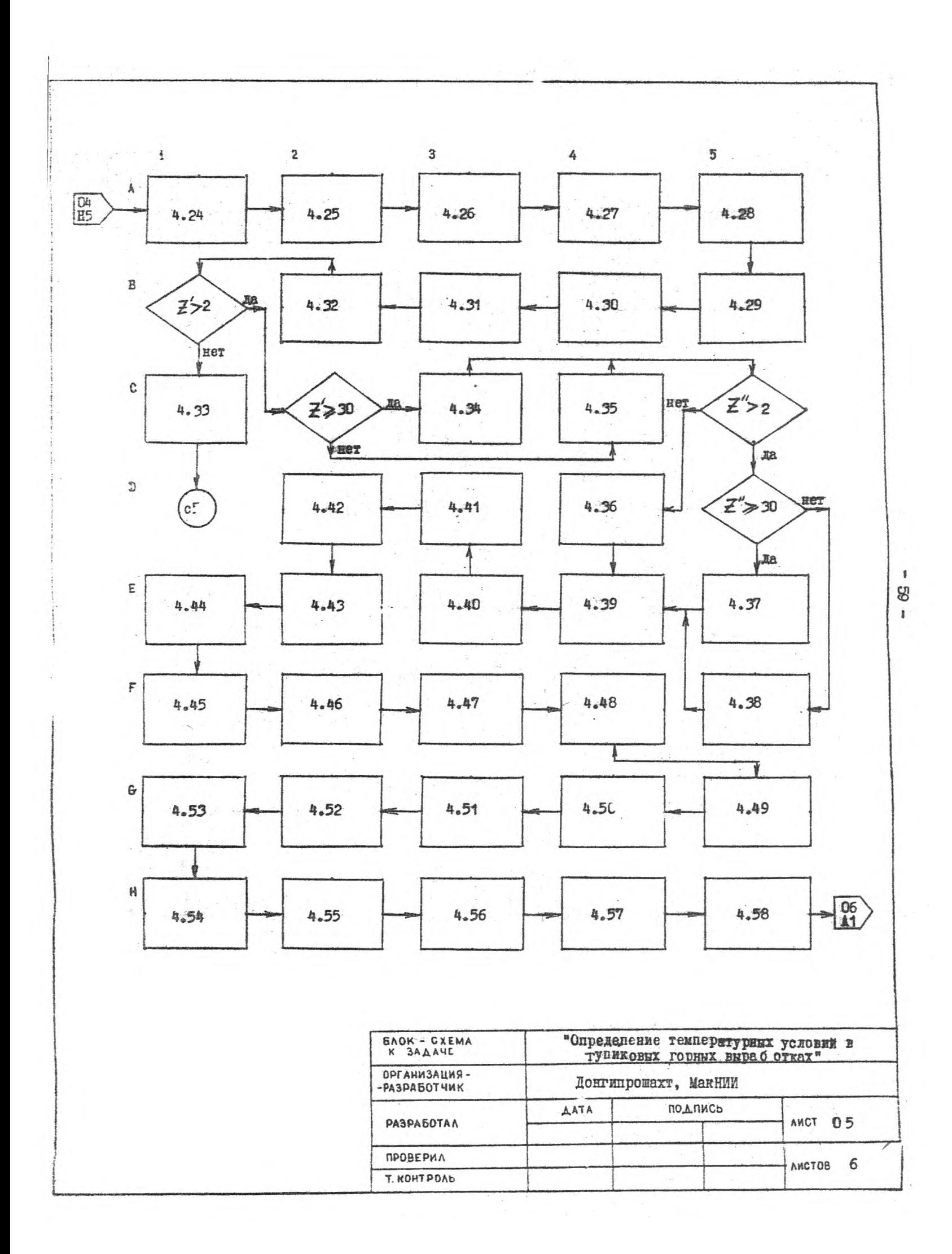

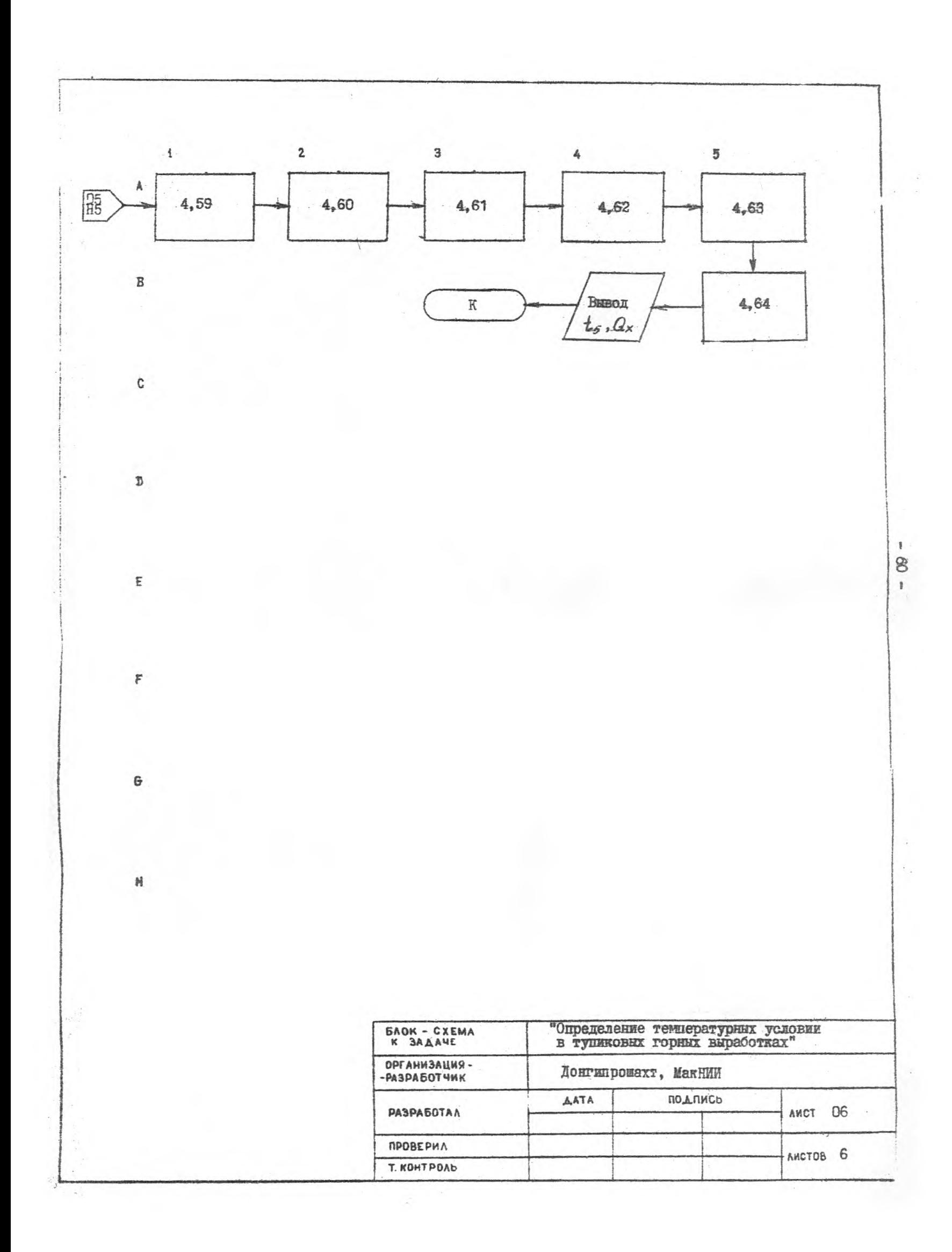

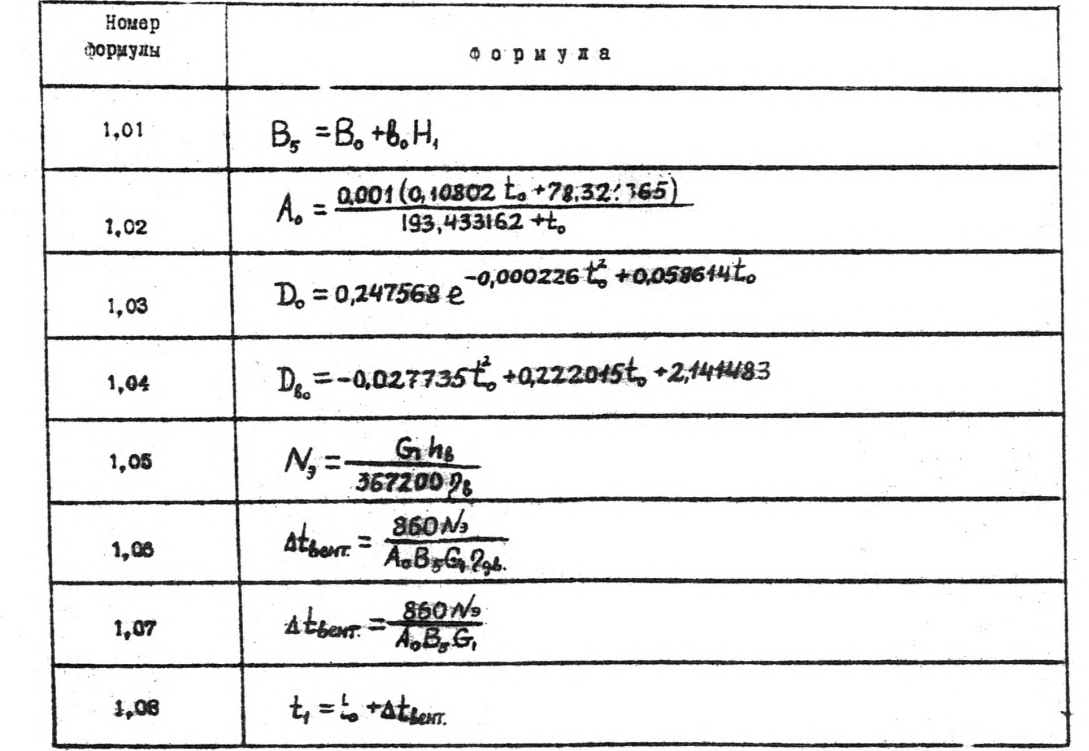

ł.  $\tilde{\mathbf{r}}$ 

ŧ

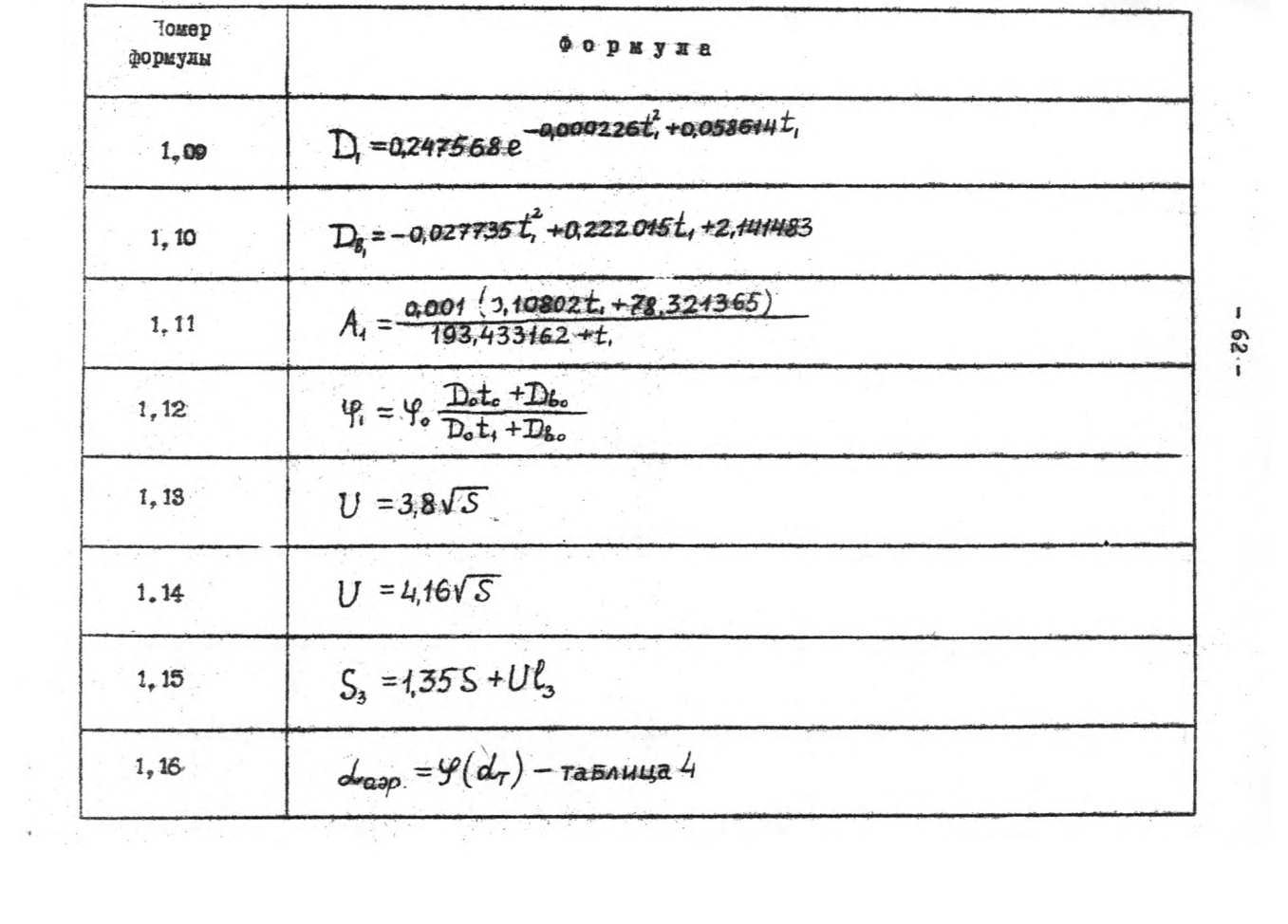

 $-88 -$ 

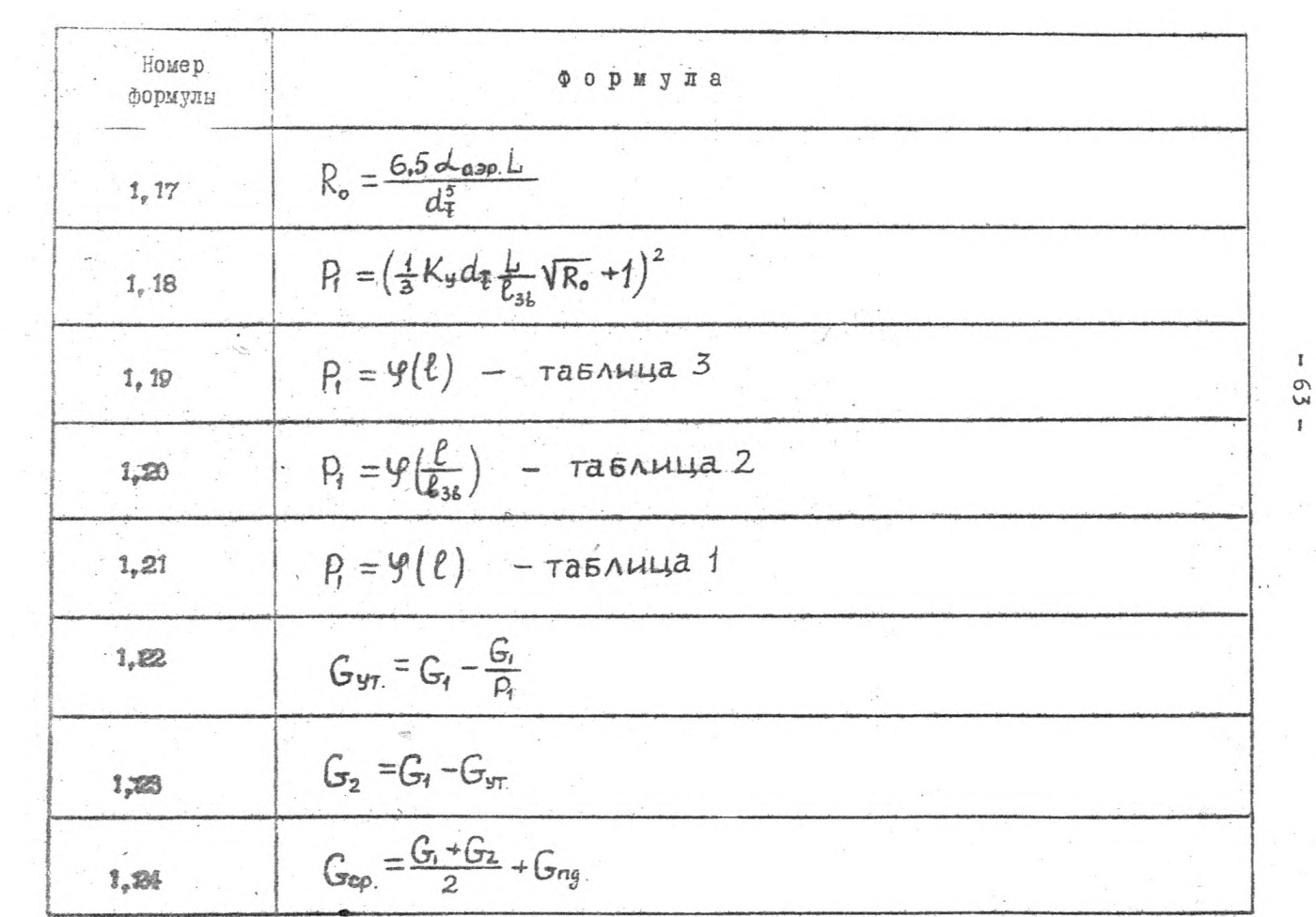

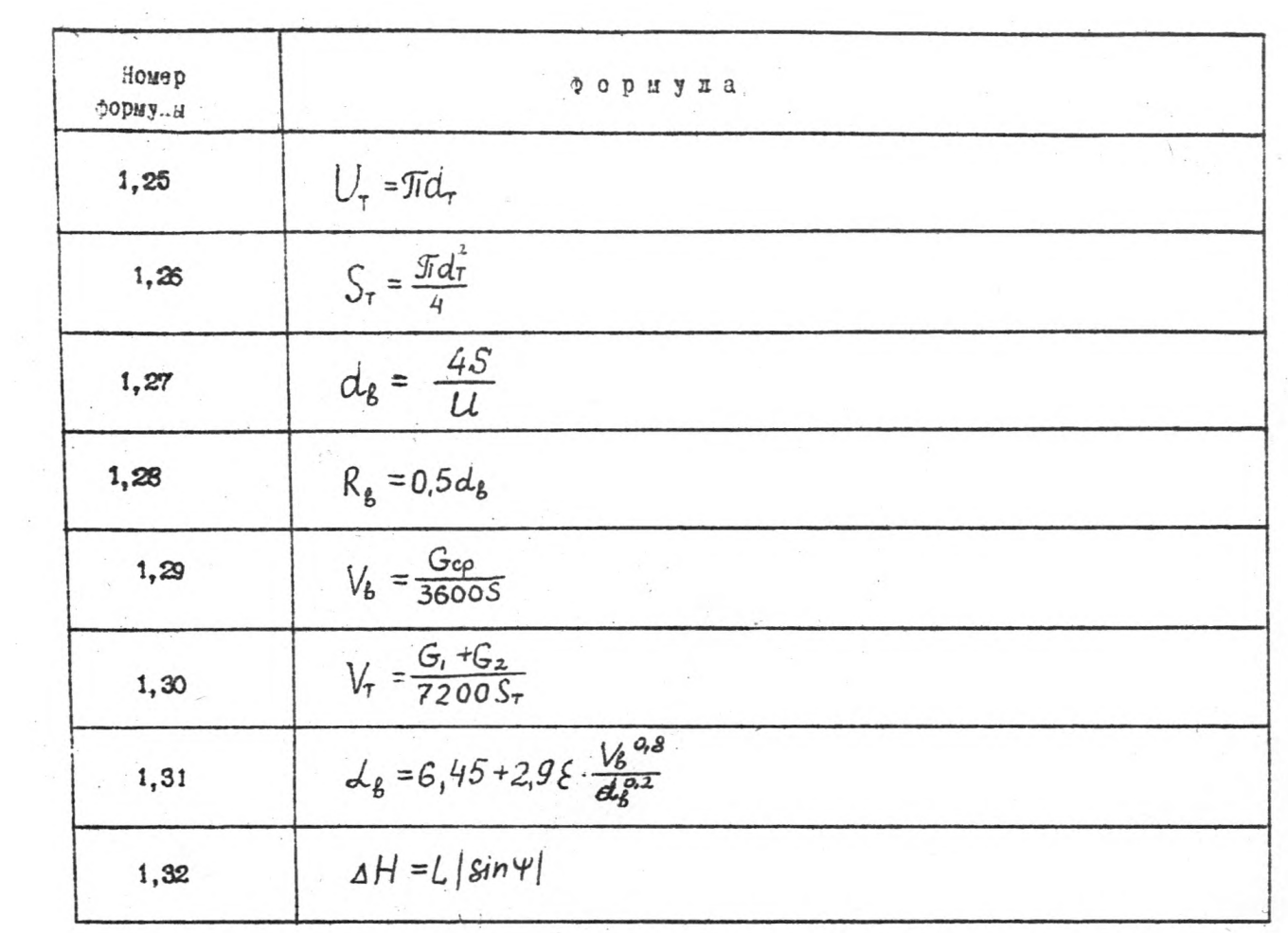

 $\mathbb{I}$  $\mathfrak{h}4$  $\mathbf{I}$ 

 $\sim$ 

 $\mathcal{L}_{\mathcal{F}}$ 

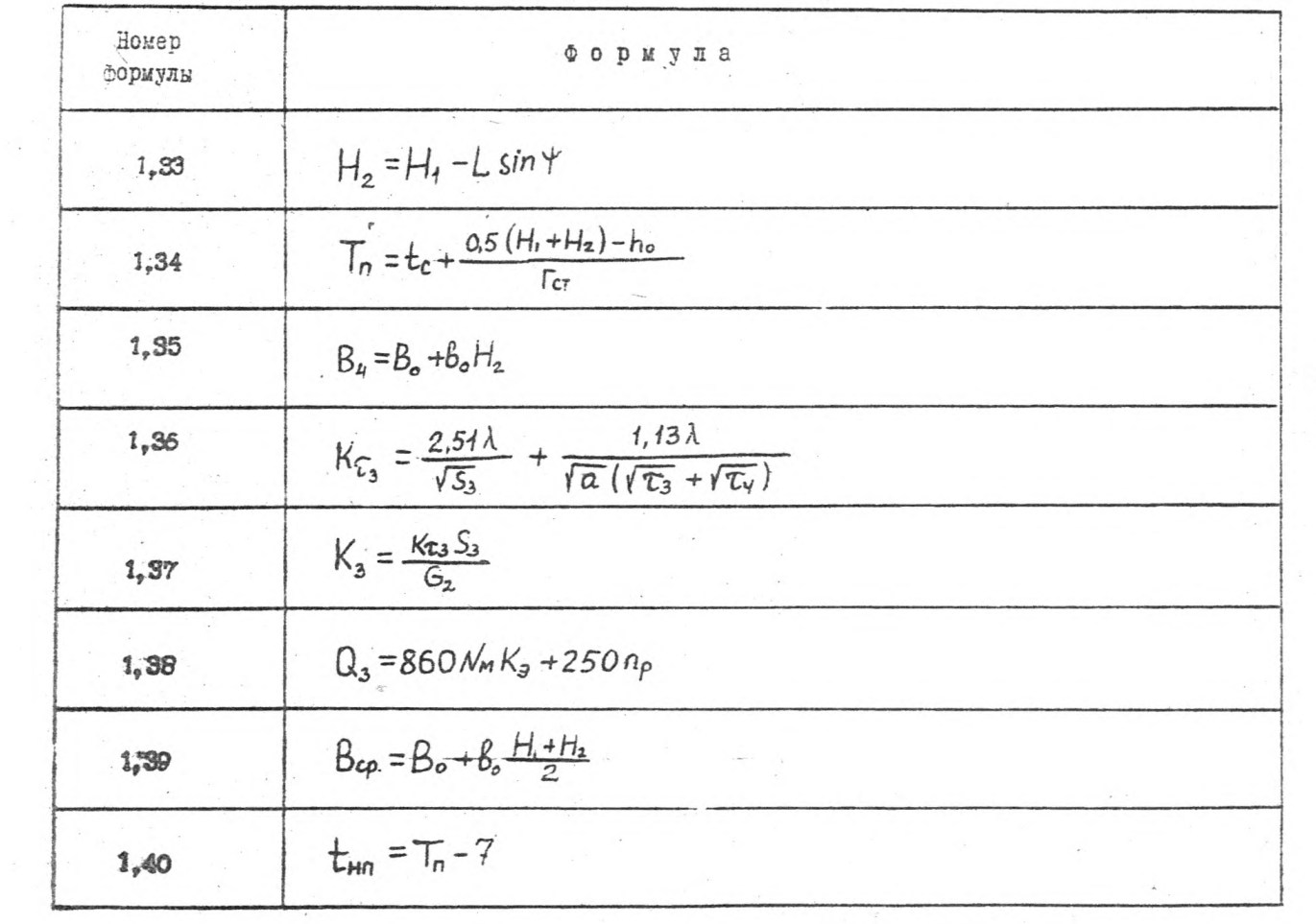

 $59 -$ 

 $\bar{t}$ 

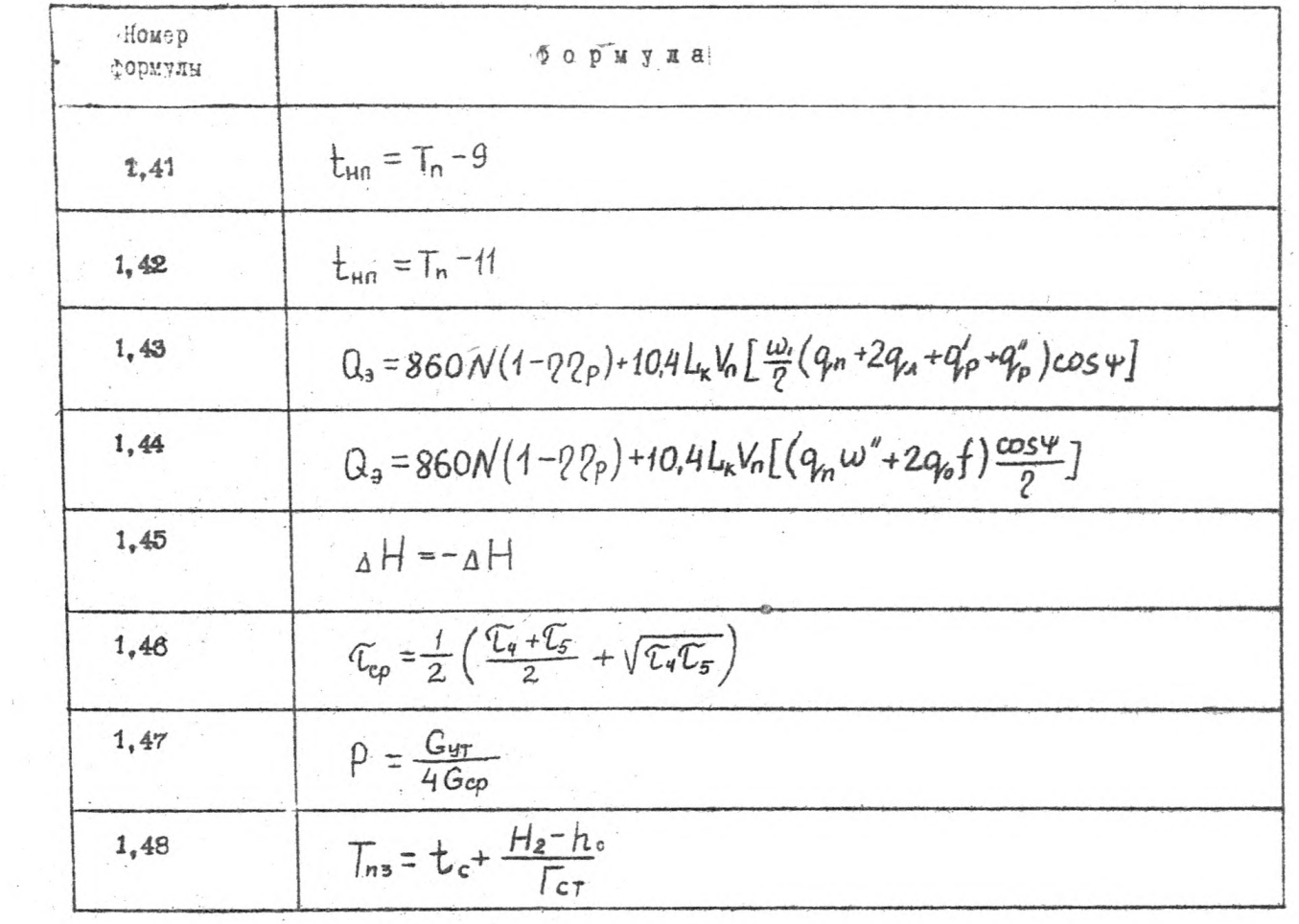

 $-66$ 

 $\mathbf{r}$ 

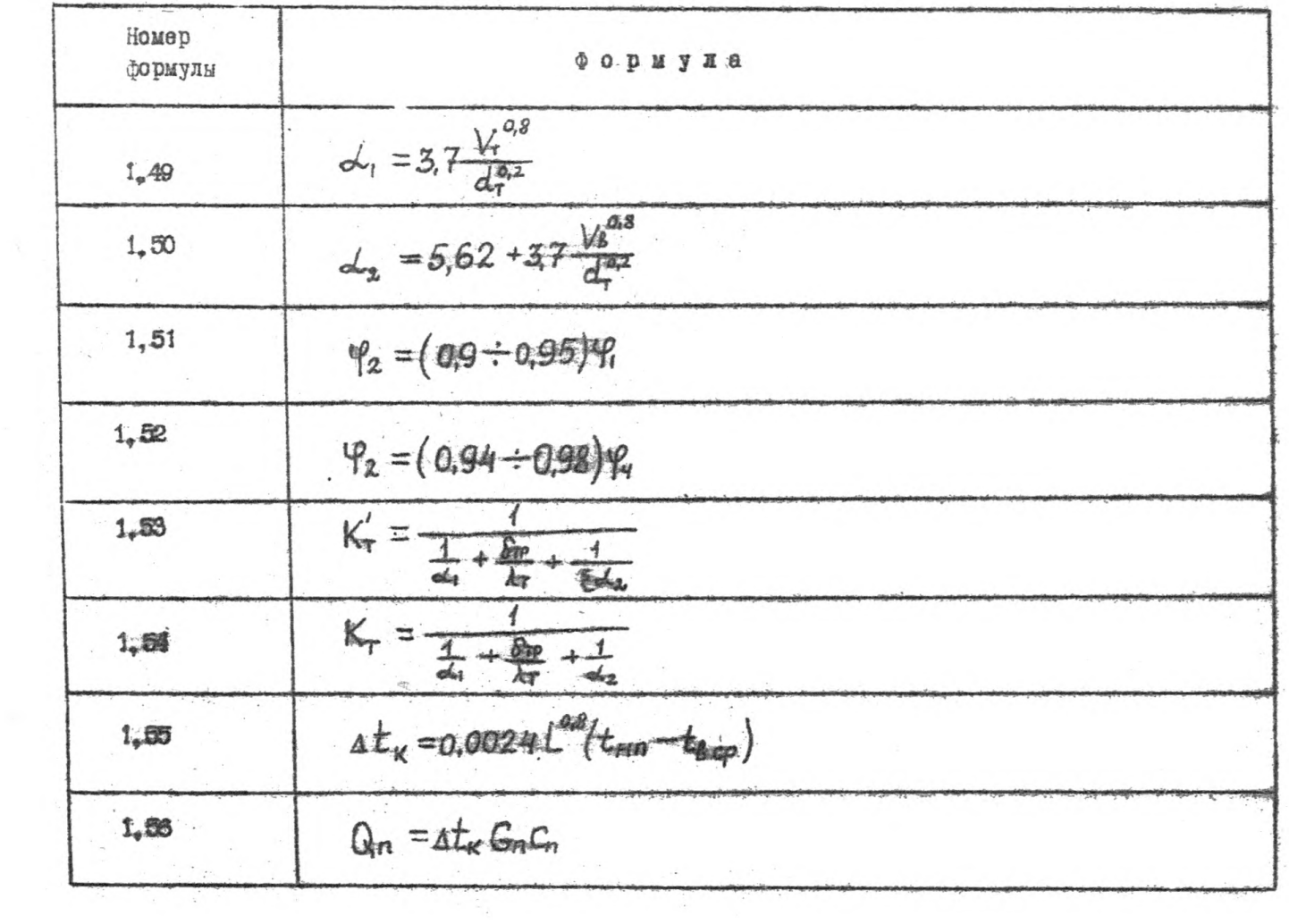

<u>and</u>

 $\mathbf i$ é,

 $\mathbf{I}$ 

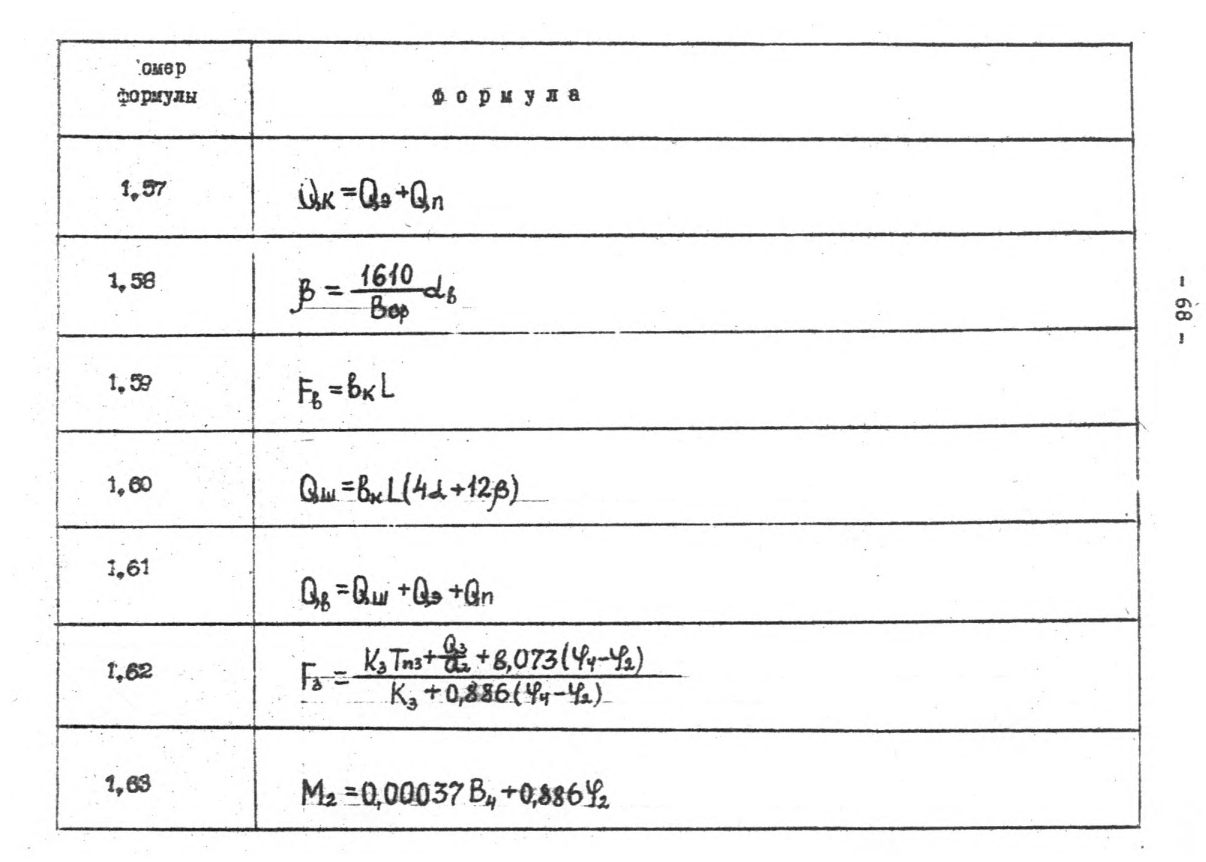

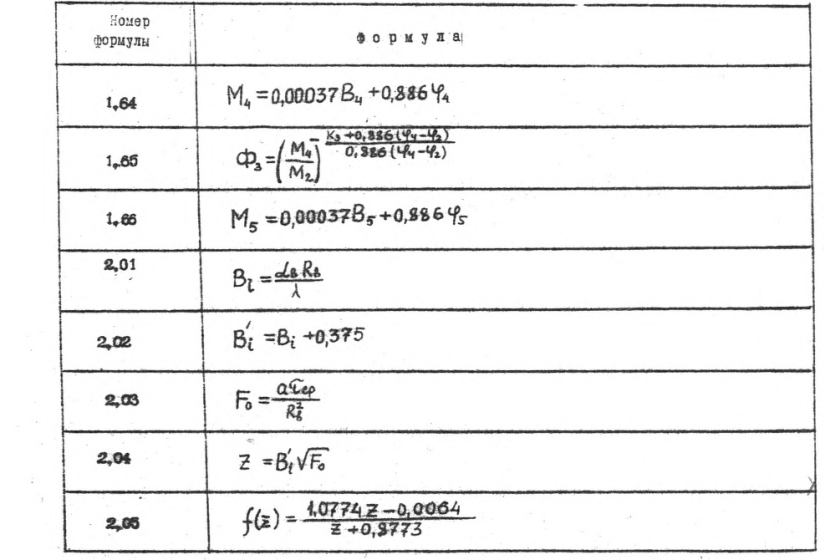

 $69 \mathbf{r}$ 

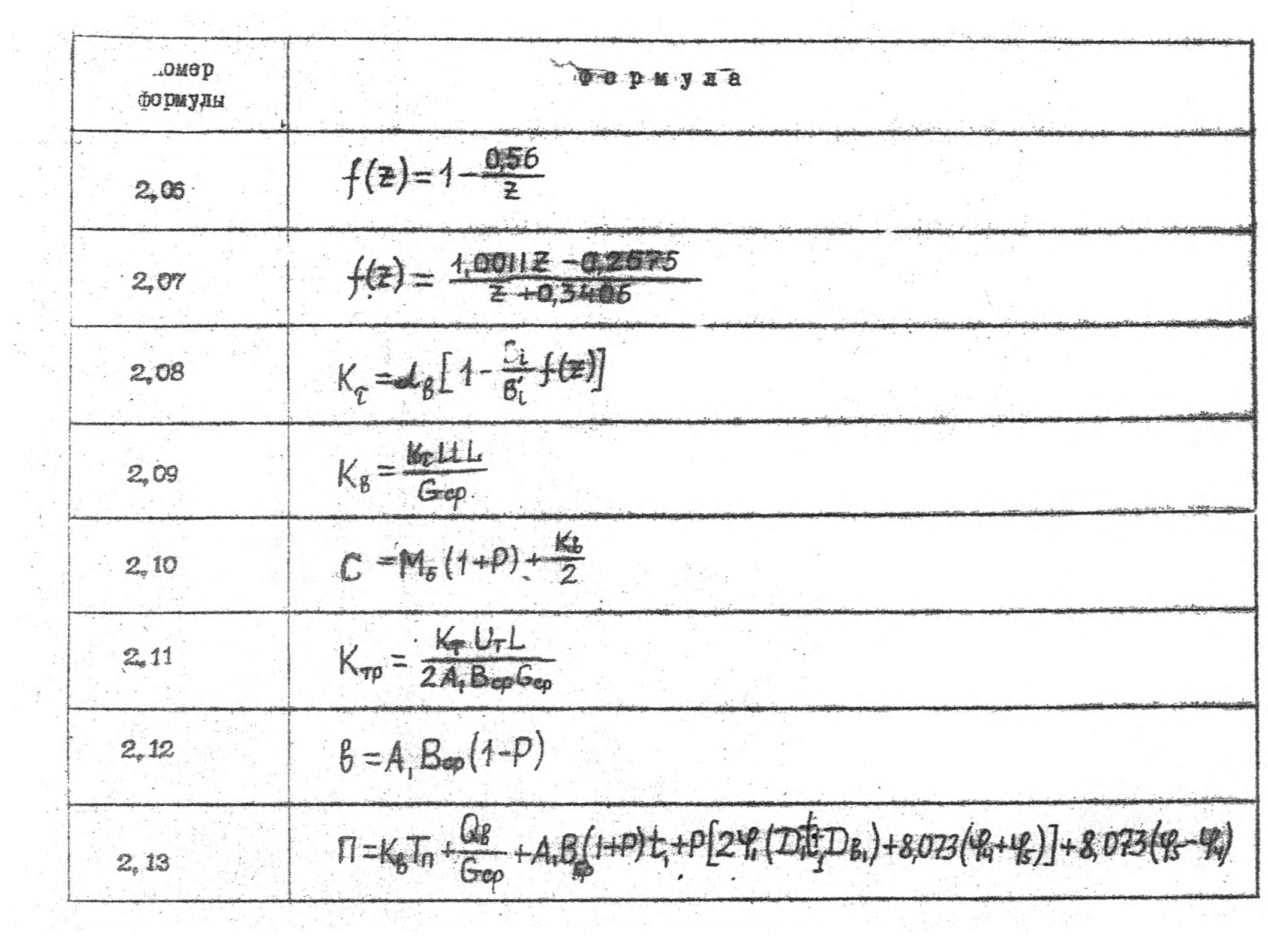

 $\alpha$  .  $\mathbf{I}$ 

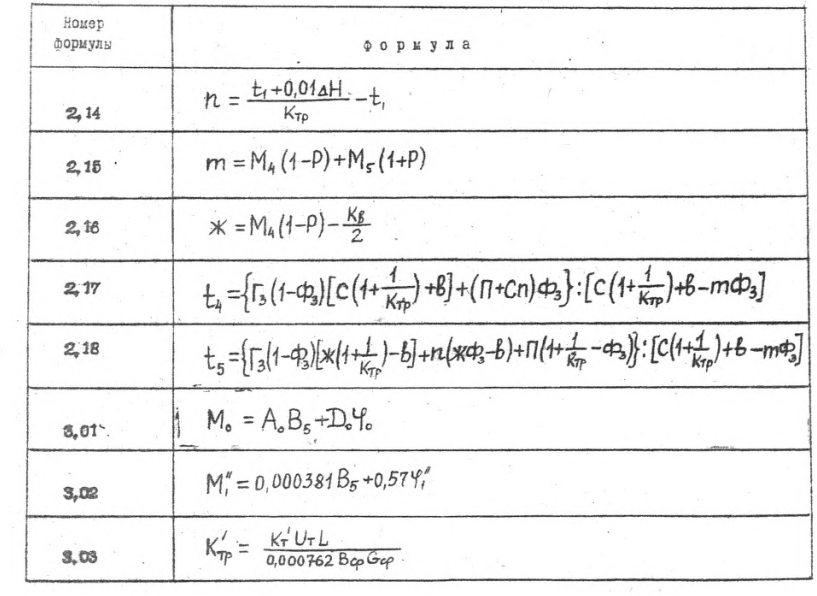

 $-12 -$
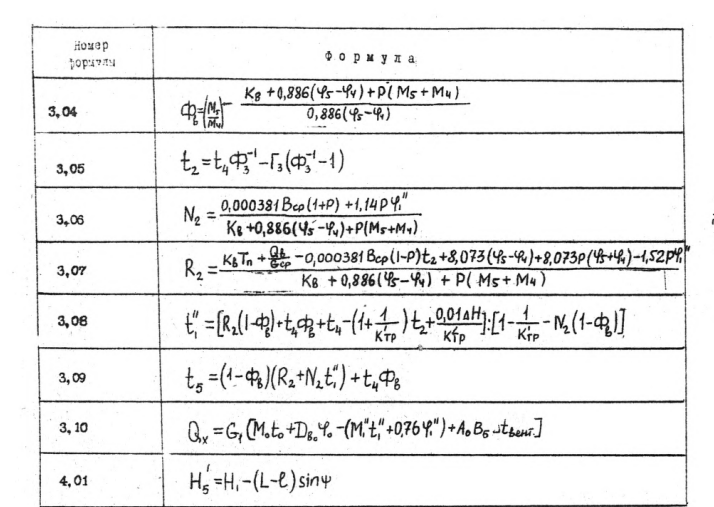

 $\mathbf{f}$ ಜ

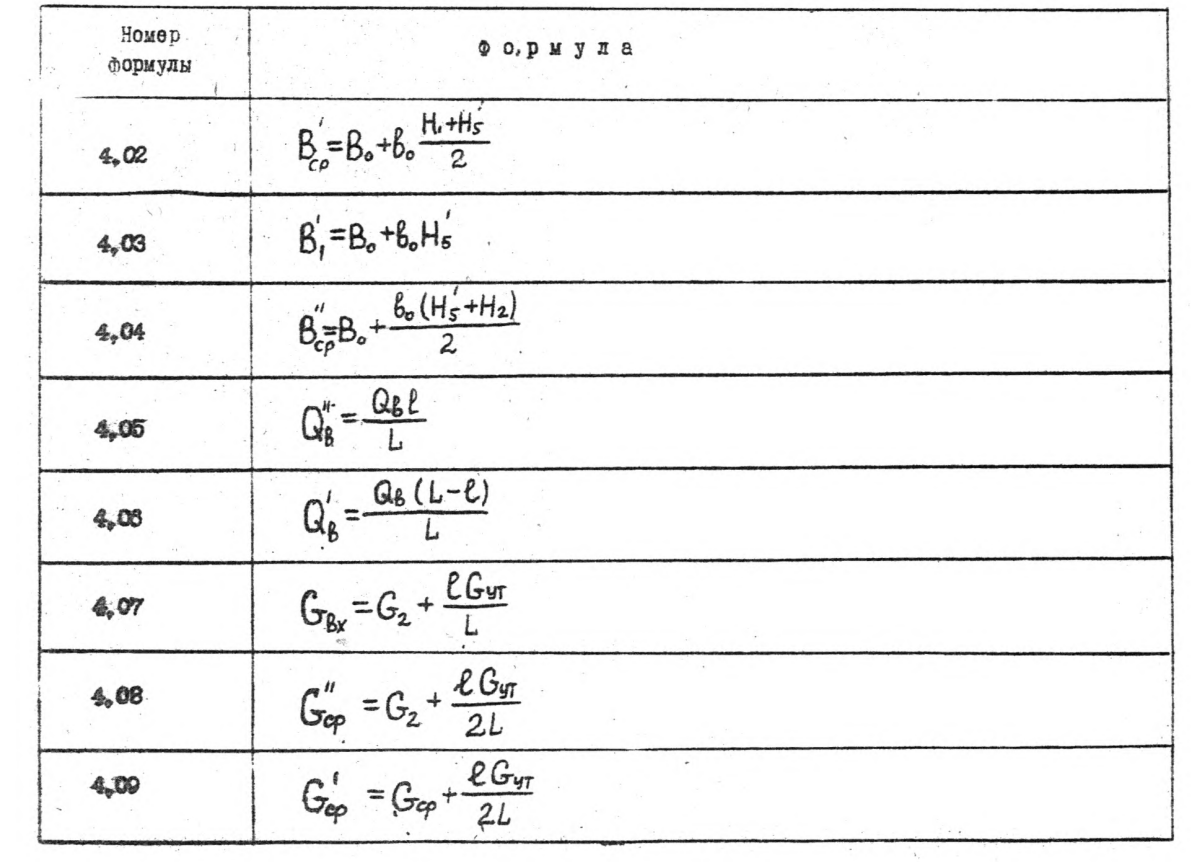

 $= 73$ 

 $\mathbf{r}$ 

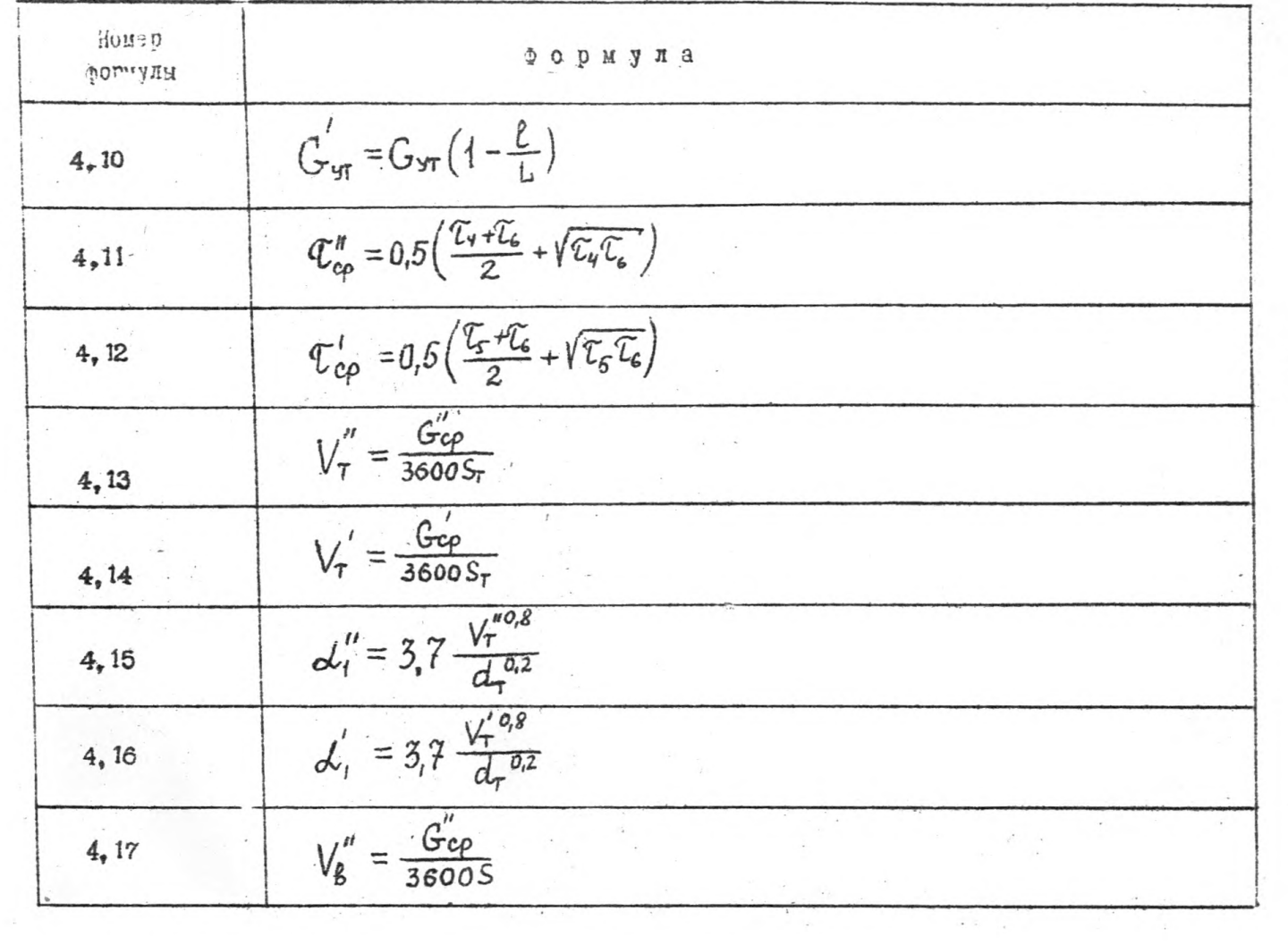

 $+4l$  $\mathbf{f}$ 

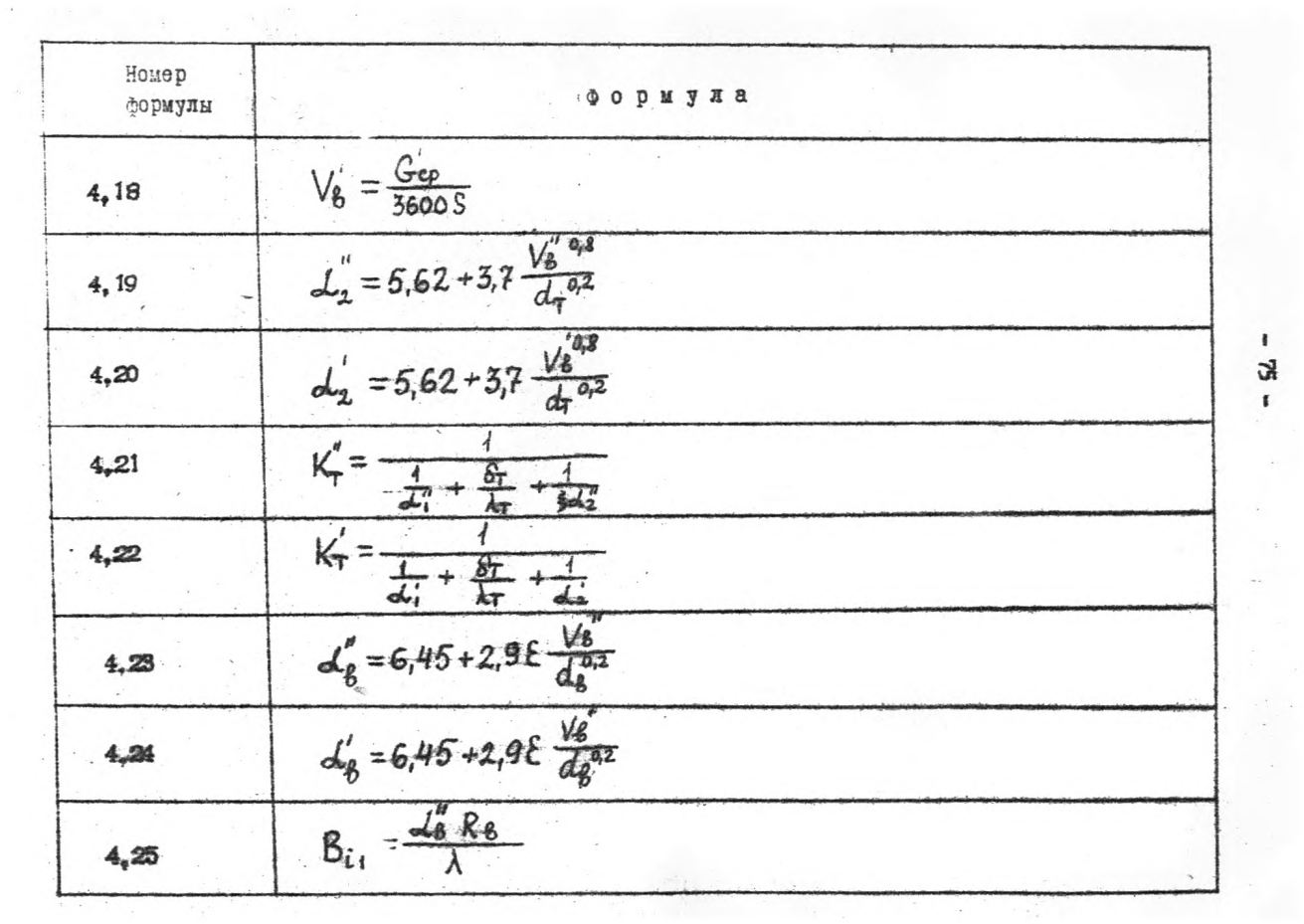

 $\pmb{\ast}$  $-52$ 

 $\mathcal{L}_{\rm{max}}$ 

 $\sigma_{\rm{B}}$ 

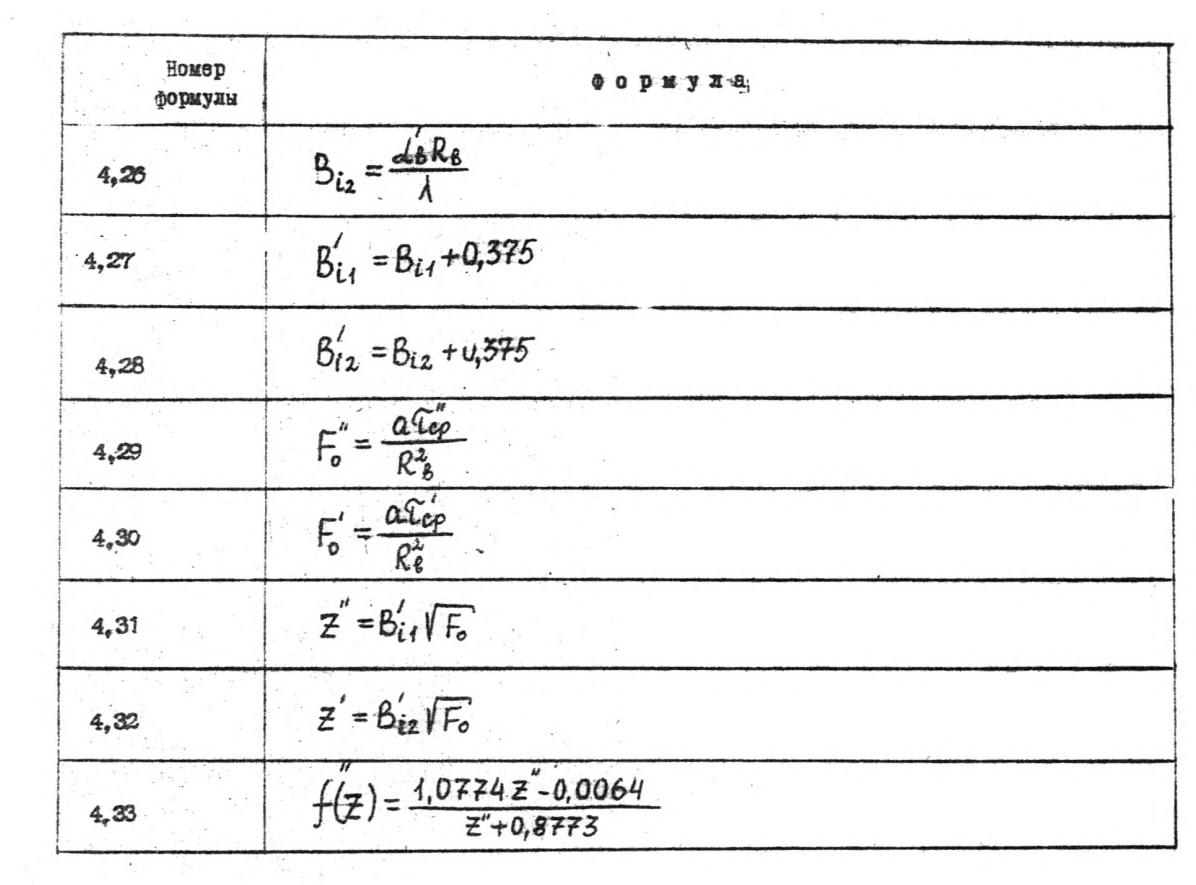

 $\pmb{\cdot}$ ತ್ತ  $\mathbf{r}$ 

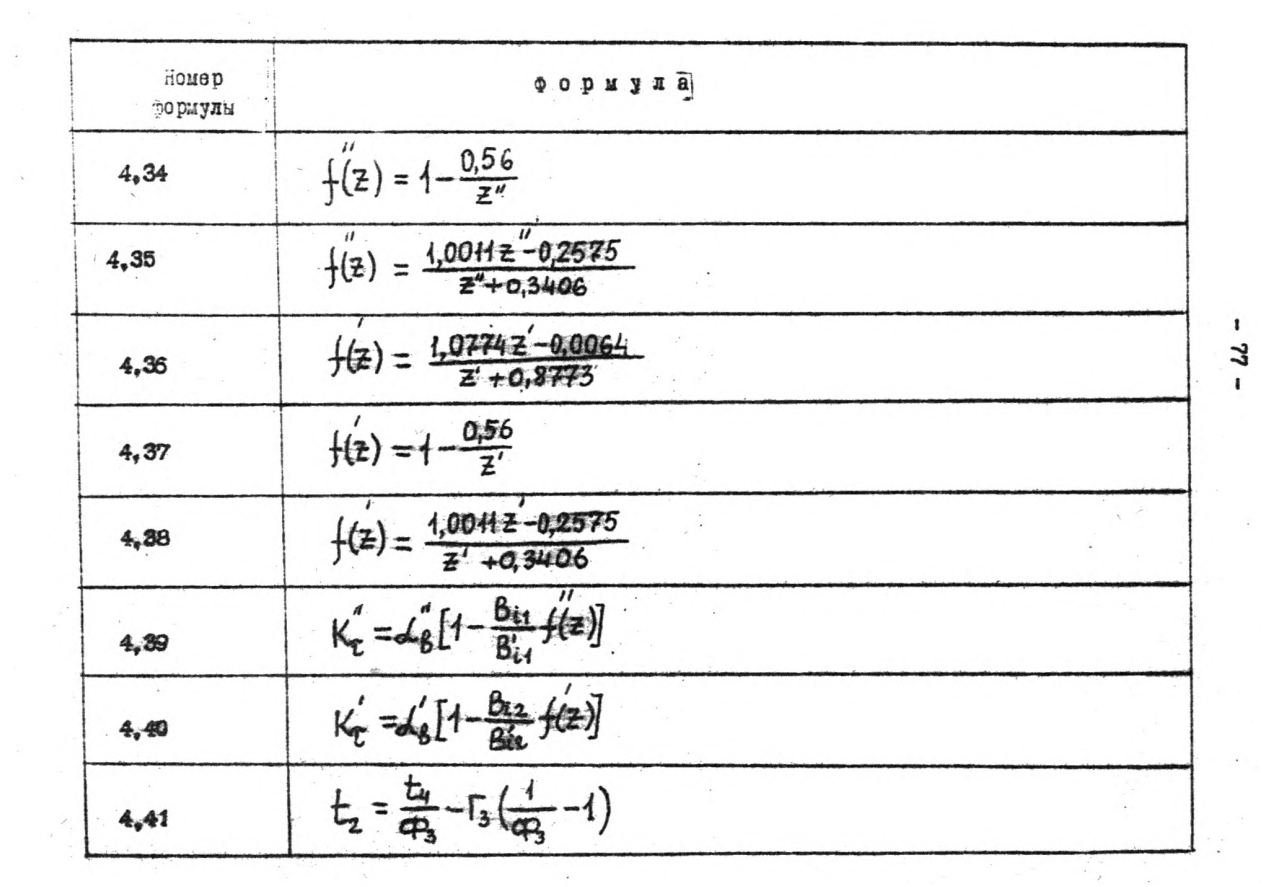

 $\mathbf{I}$ 3

 $\mathcal{M}^{\pm}$  .

r

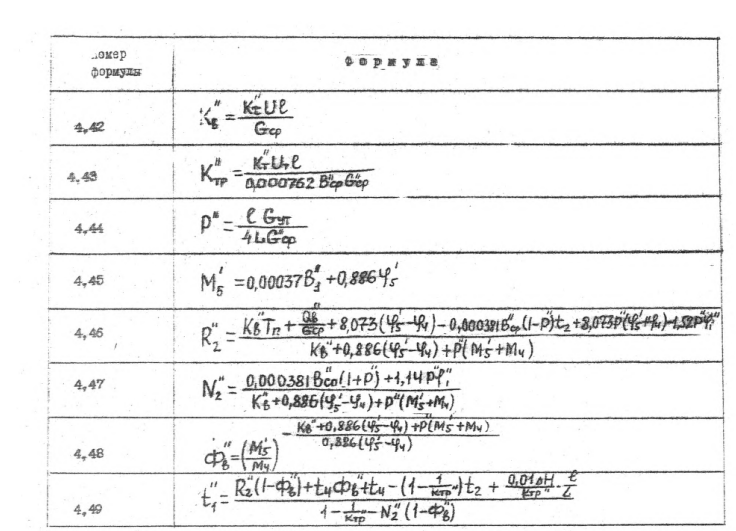

t.

 $\frac{3}{2}$ ï

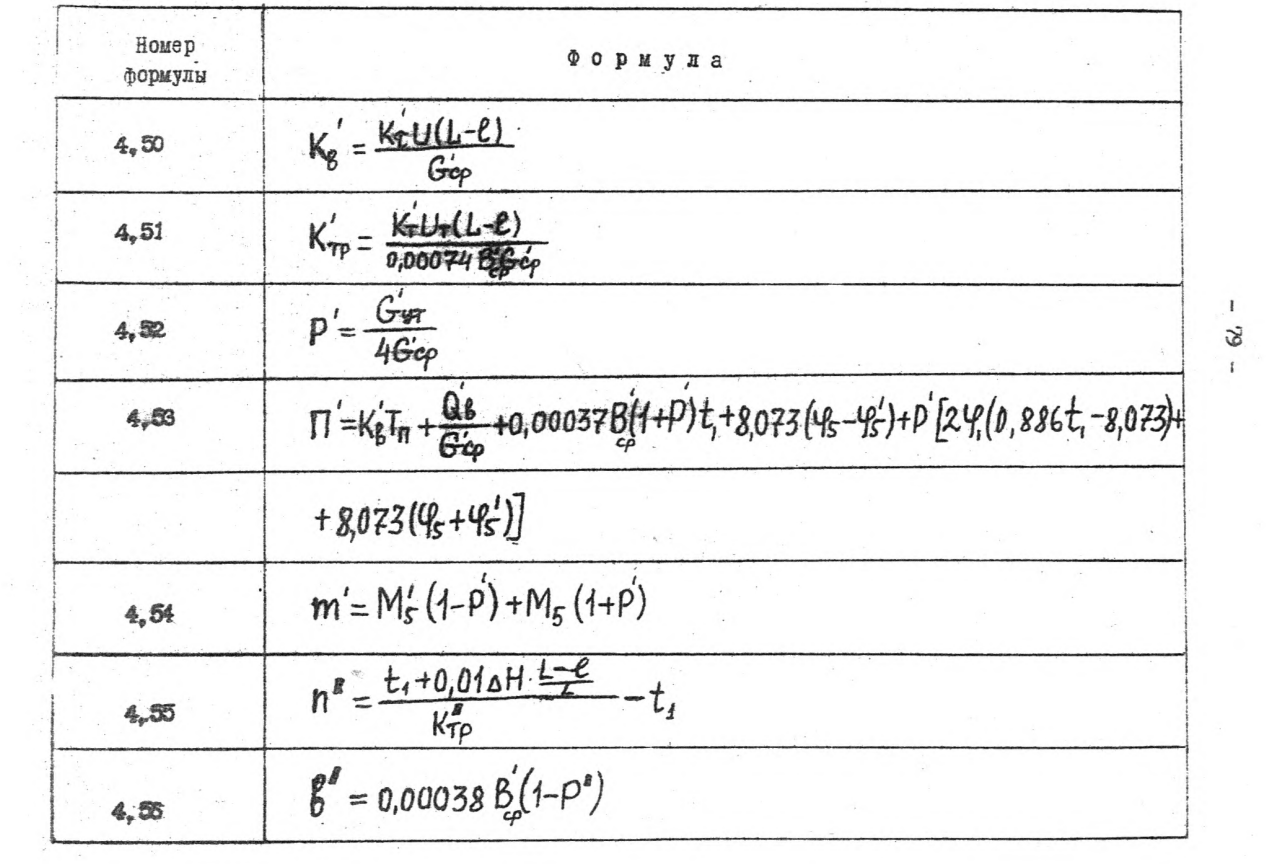

 $\mathbf{l}$  $\infty$  $\mathbf{f}$ 

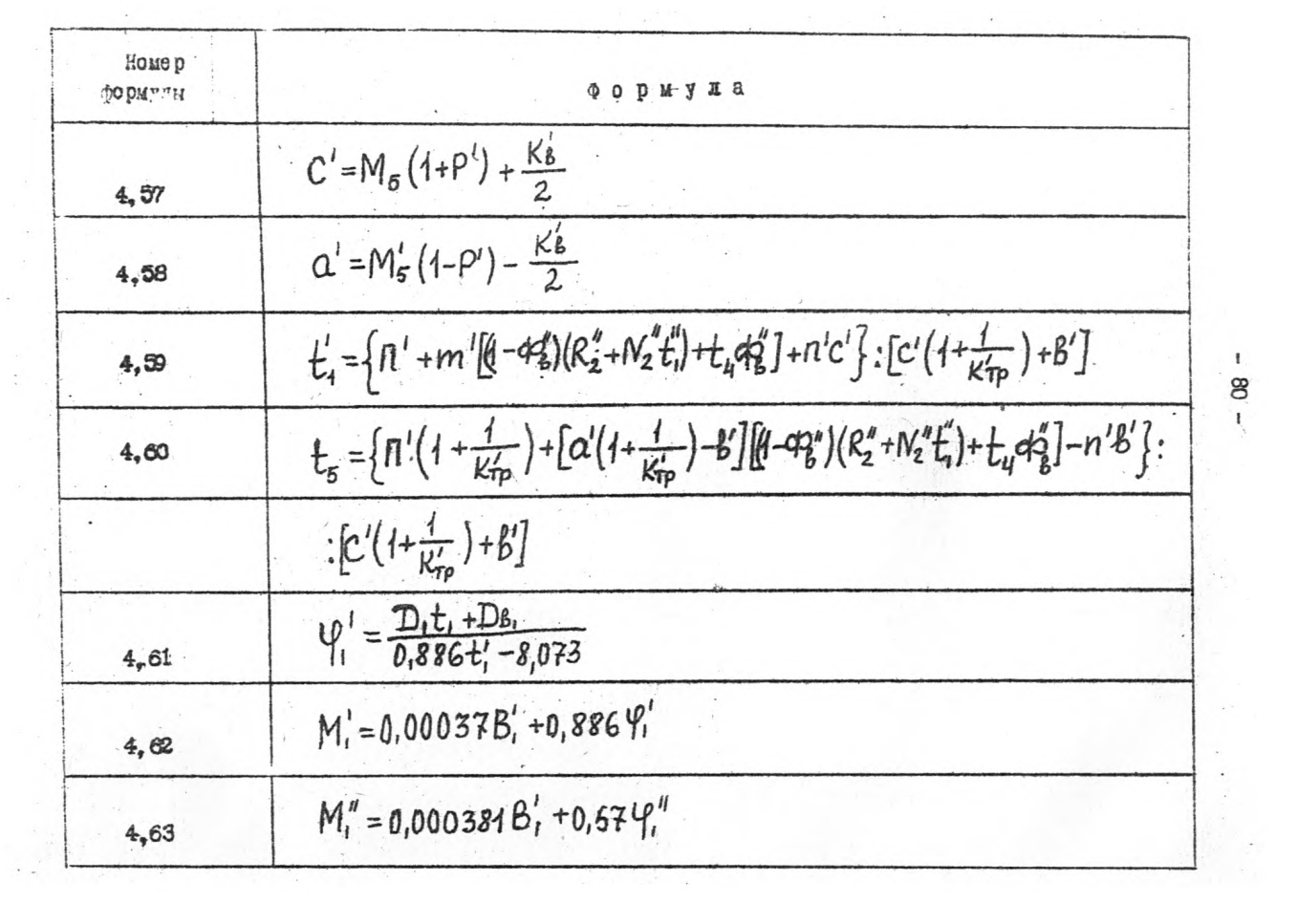

 $\mathbb{E}$ 8 Ų

 $\Delta$  .

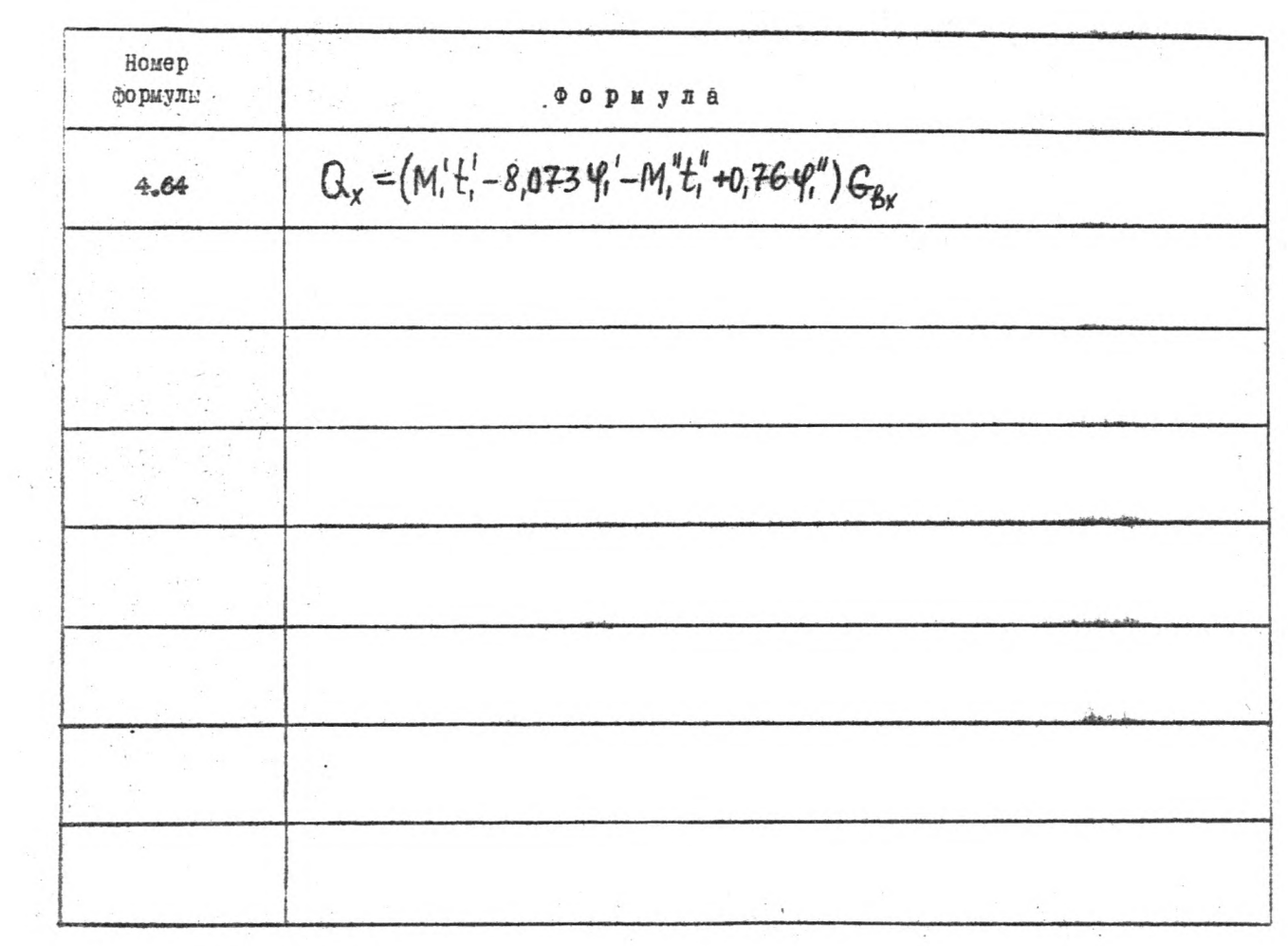

 $18 -$ 

 $\mathbf{I}$ 

## Таблица I

## исходная информация

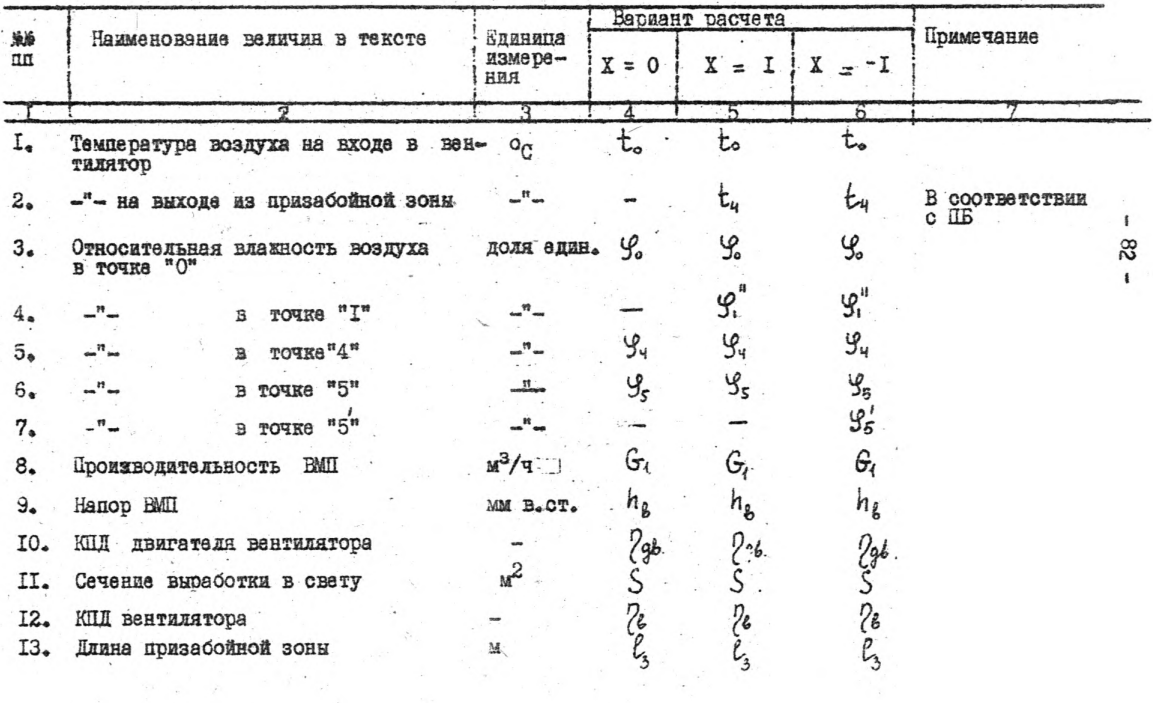

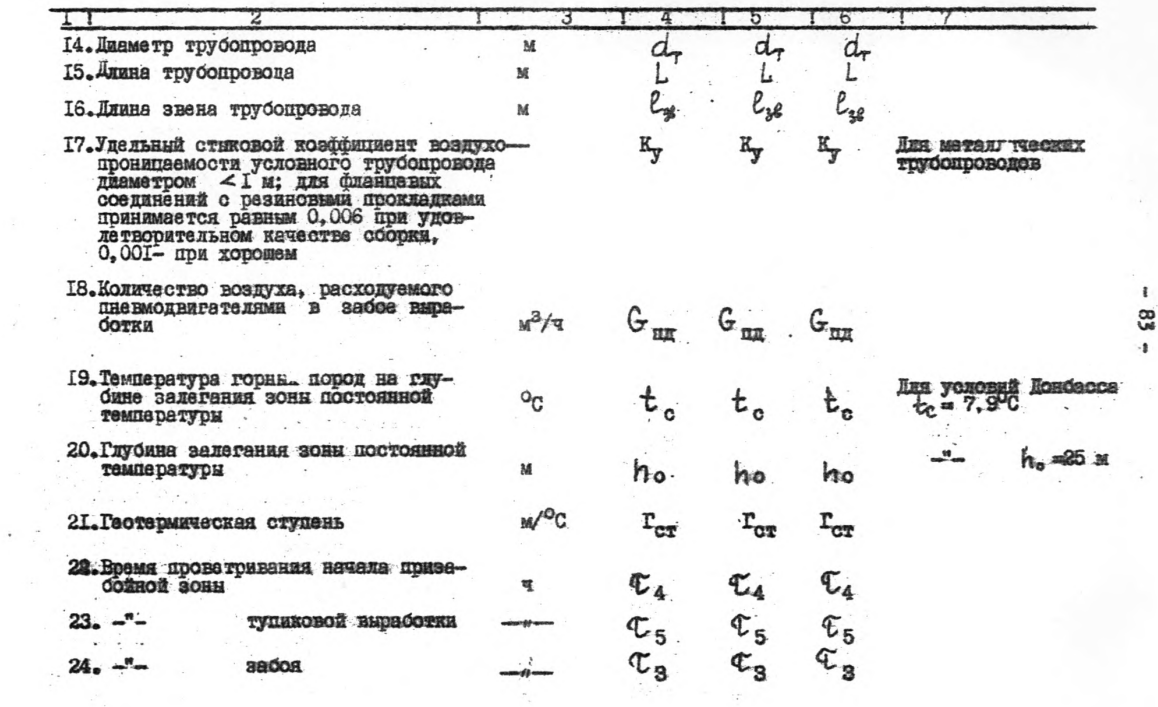

 $\mathbf{t}$ 

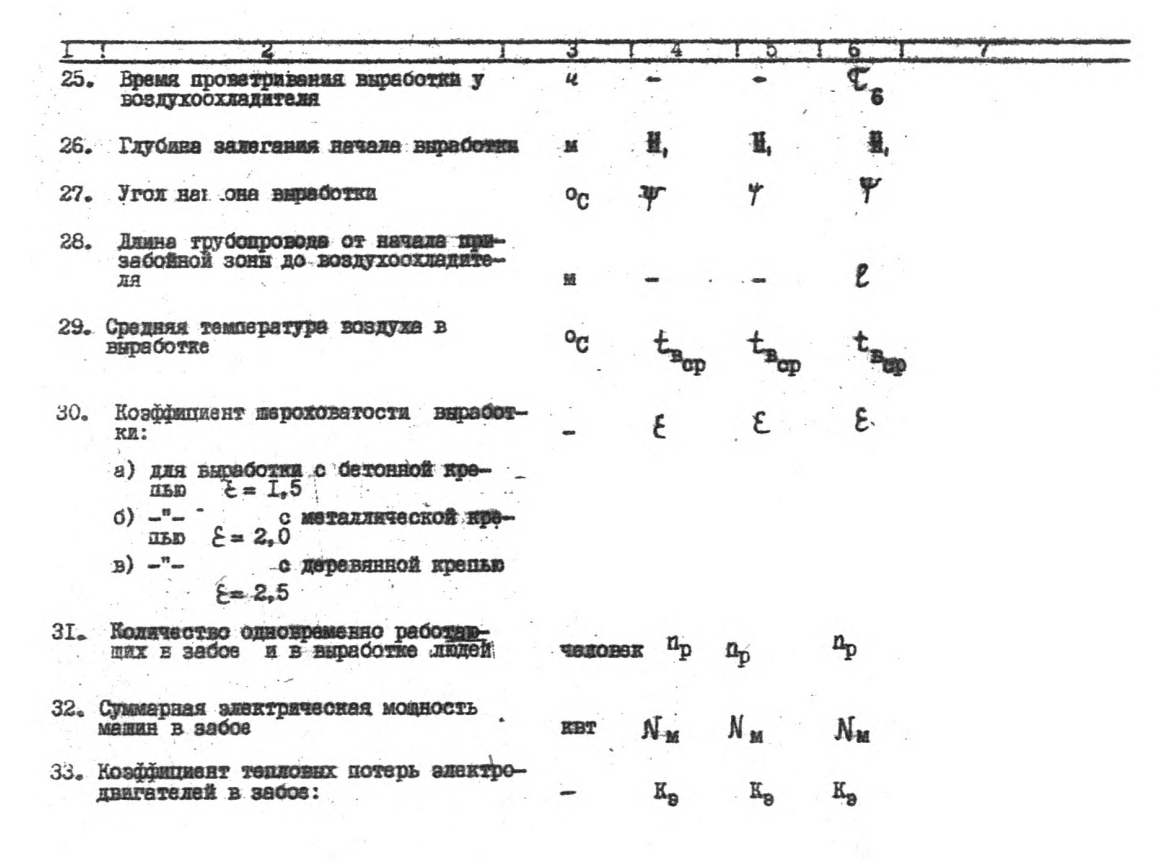

the control of the property of the control of

 $\mathbf{r}$ .

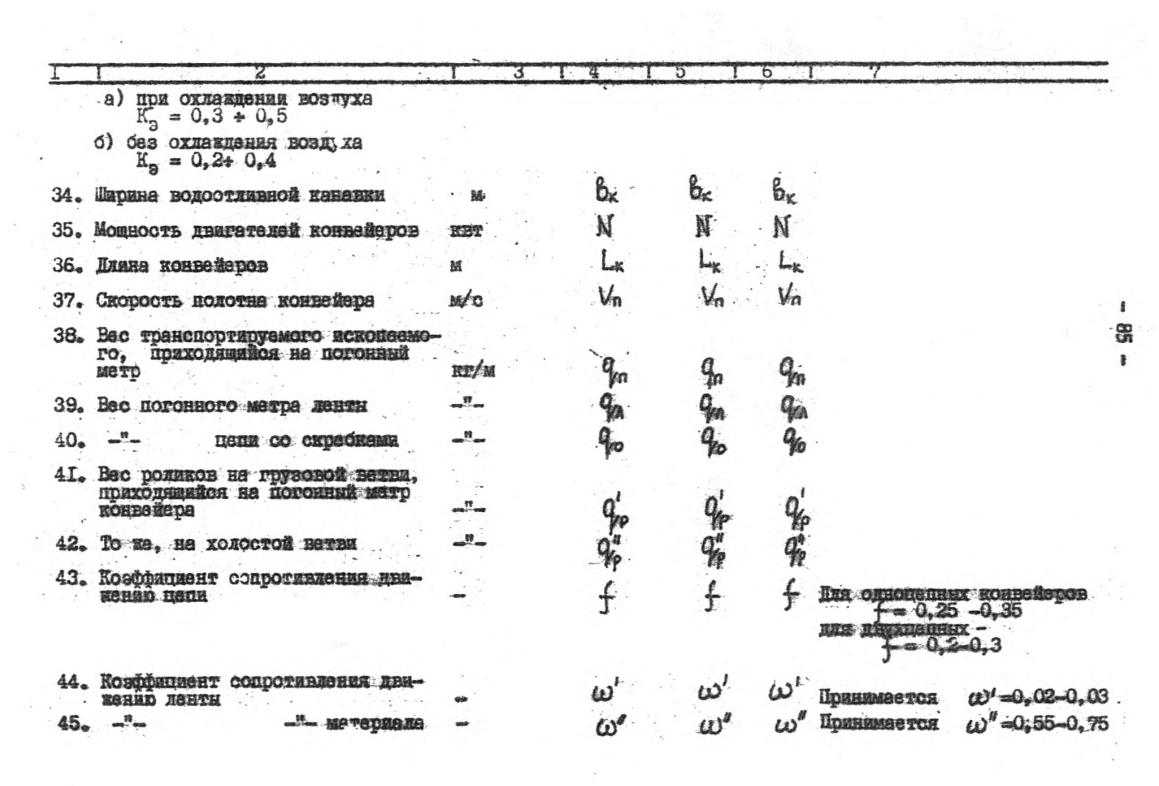

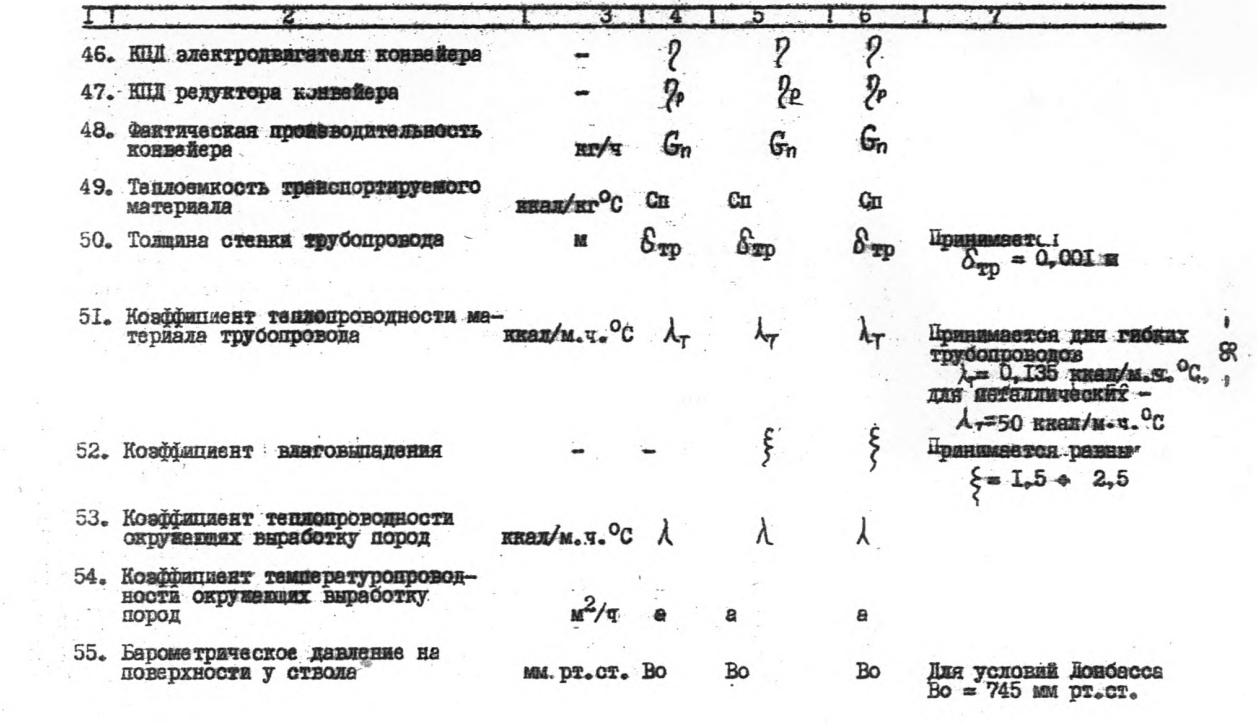

 $\hat{\mathcal{A}}$ 

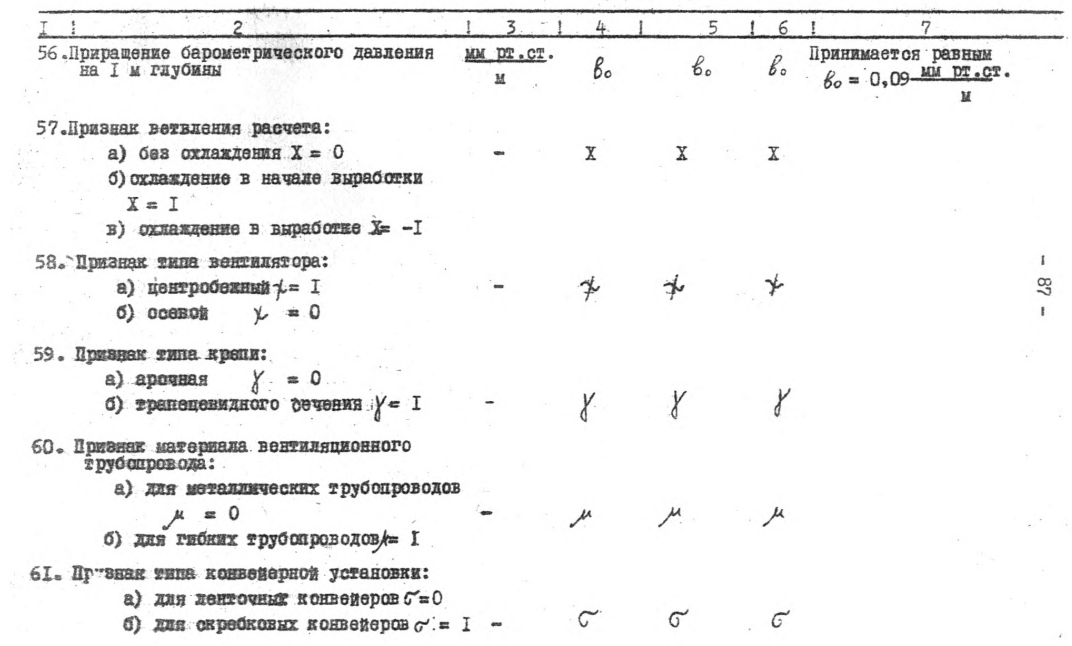

Ответственный за выпуск ини. Краыоров A.G.

Ротапринт МакШИ. 8аказ 1222-300 экз. БП 006X2. Пода, к печати 27.07.76 г. Объем 4 печ. л. г. Иакеевка Донецкой обл., ул. Лихачева, 60